# **SIMULATIONS MULTIDOMAINES DES** ÉCOULEMENTS EN MILIEU POREUX

Vincent MARTIN (INRIA et ANDRA)

Thèse réalisée sous la direction de Jean ROBERTS (INRIA)

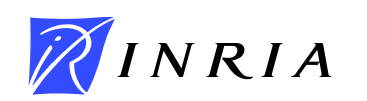

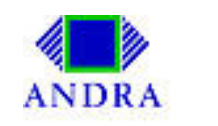

# **Motivations : stockage profond de déchets radioactifs**

L'une des hypothèses étudiée pour traiter le problème des déchets radioactifs en France.

Laboratoire souterrain de Bure (Meuse).

- Endommagement des conteneurs.
- Dissolution des radionucléides dans l'eau.
- Transport et décroissance des radionucléides.
- Sortie dans la biosphère ? Quand ? A quel degré de nocivité ?

 $\implies$  Nécessité de déterminer précisément l'écoulement souterrain.

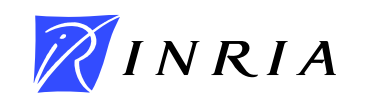

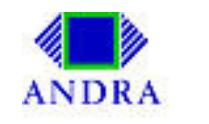

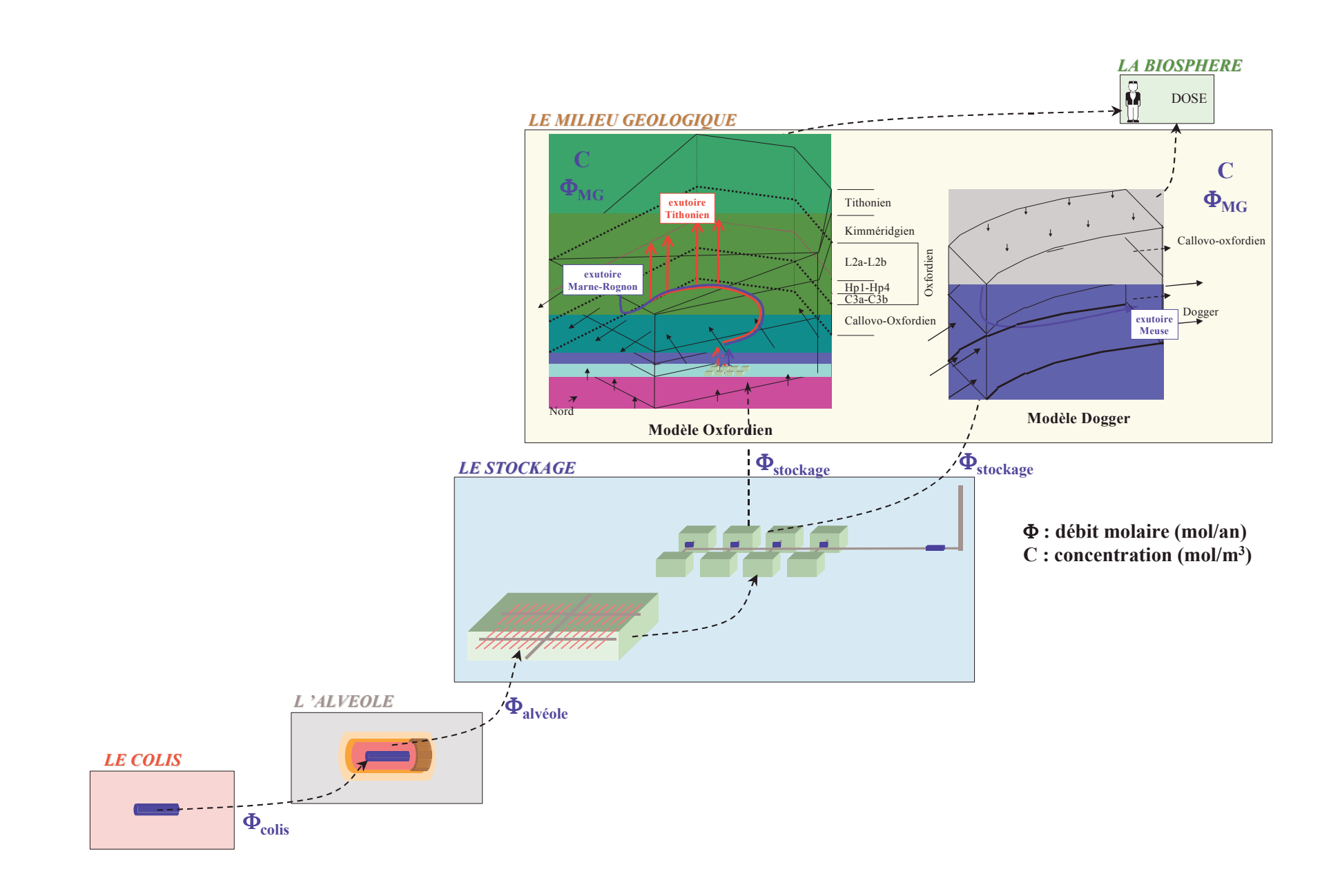

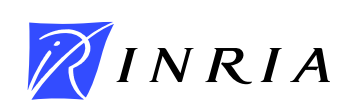

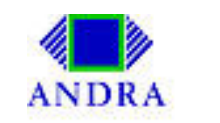

# **Problèmes numériques liés aux calculs de stockage**

Problèmes difficiles à résoudre :

### • multi-échelles

- $\star$  du mètre à la dizaine de kilomètres.
- $\star$  de la dizaine d'années au million d'années.

#### • multi-physiques

- $\star$  couplage Thermo–Hydro–Mécanique.
- $\star$  couplage Chimie–Transport.

## • très hétérogènes

- $\star$  couches géologiques très perméables ou très peu perméables.
- $\star$  fractures et failles.

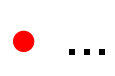

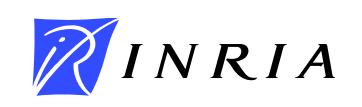

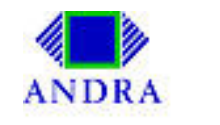

# Domaine de calcul d'une simulation de stockage

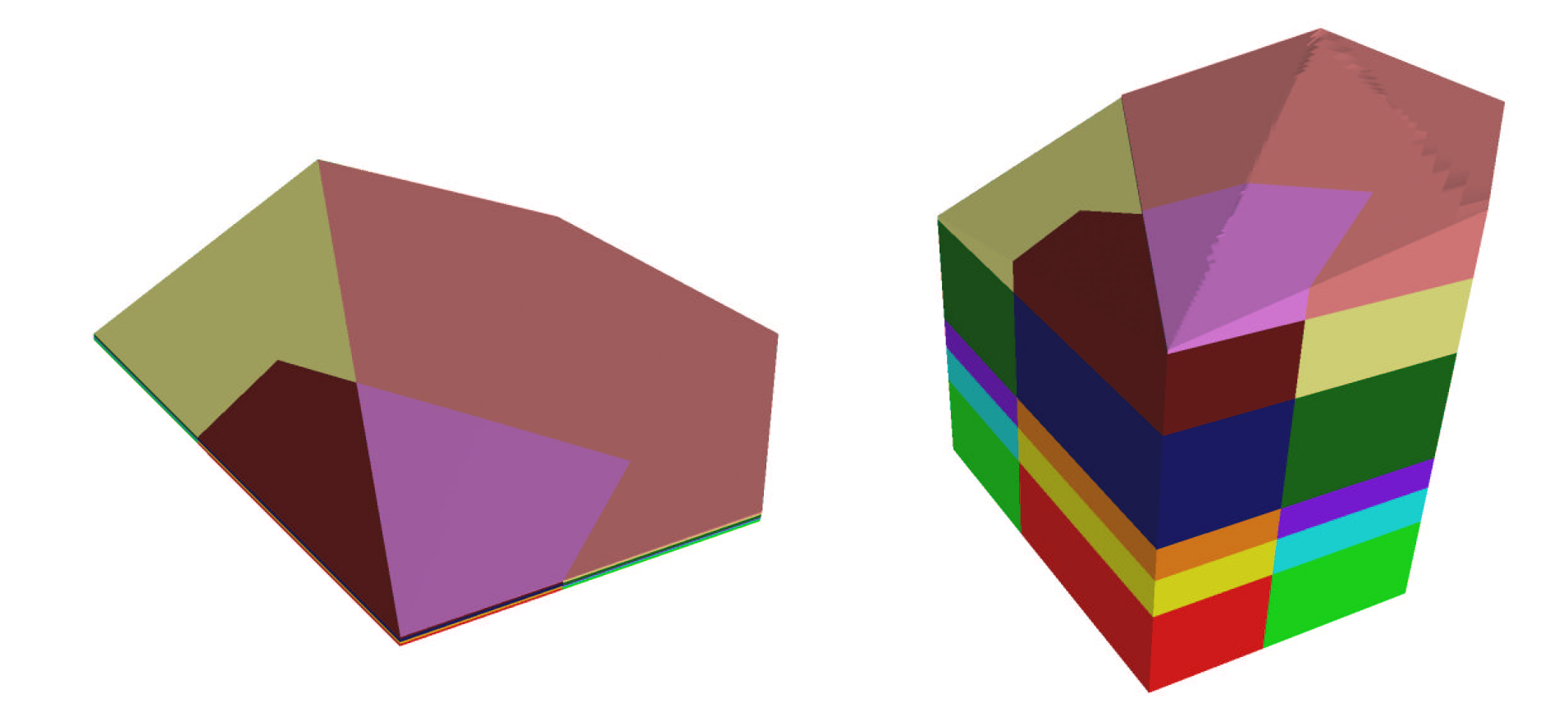

#### Echelle réelle

Echelle :  $z' = 100z$ .

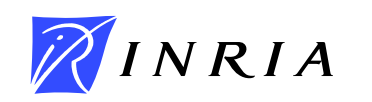

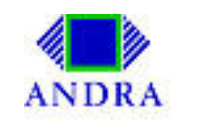

# Modèle d'écoulement

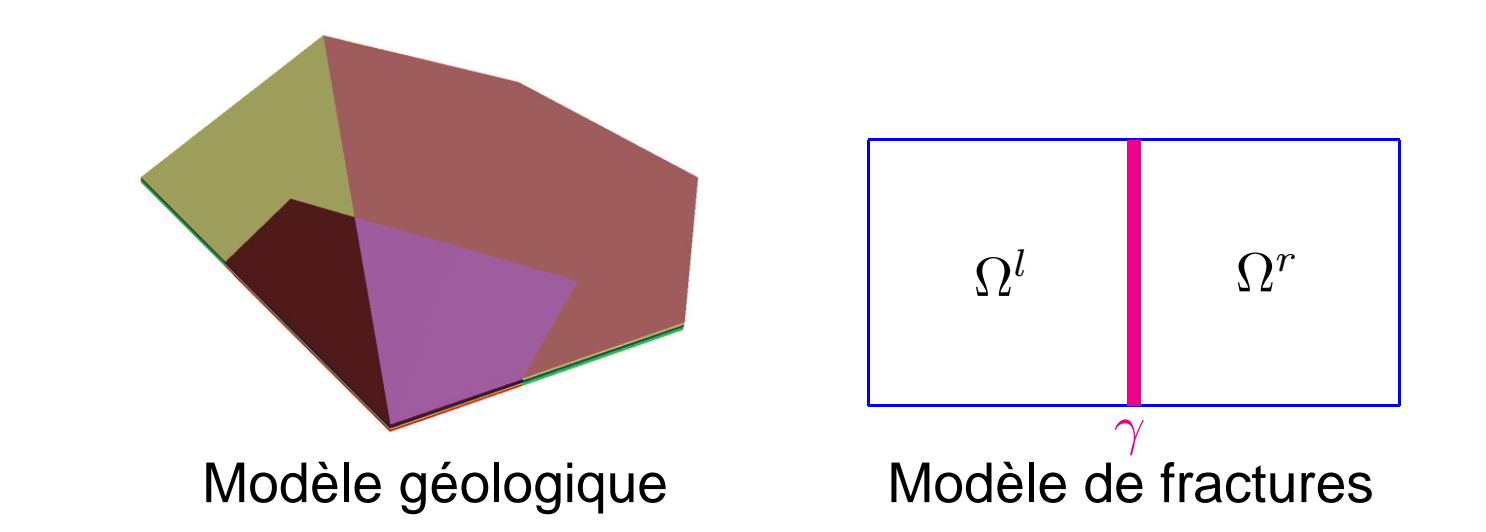

Ecoulement monophasique, incompressible, négligeant la gravité.

$$
\begin{aligned}\n\mathbf{div} \, \vec{u} &= q, \\
\vec{u} &= -K \vec{\nabla} p.\n\end{aligned}\n\quad \text{dans } \Omega
$$

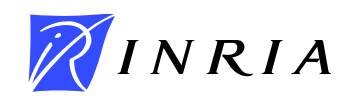

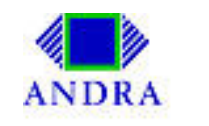

# **Plan de l'exposé**

Objectif des simulations multidomaines : couplages multiphysiques et multiéchelles.

- **Décomposition de domaines non-conforme avec raccord par des conditions d'interface de type Robin.**
- **Résolution numérique parallèle grâce à l'environnement** OcamlP3l**.**
- <span id="page-6-0"></span>• **Modélisation des grandes fractures et barrières en milieu poreux.**

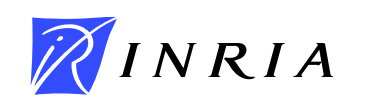

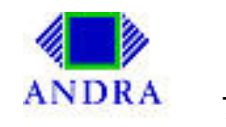

# <span id="page-7-0"></span>Décomposition de domaines de Robin non-conforme

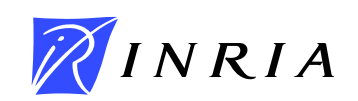

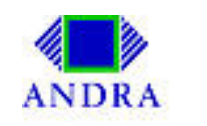

# **Méthodes de Décomposition de Domaine (MDD)**

Principe : découper un problème en sous-problèmes plus petits et plus faciles à résoudre. Toute la difficulté : recoller correctement les sous-problèmes.

MDD permettent de

- coupler des physiques différentes vivant dans des régions différentes.
- résoudre les problèmes de grandes tailles (préconditionneur).
- paralléliser les calculs.

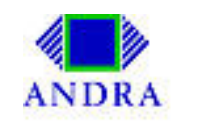

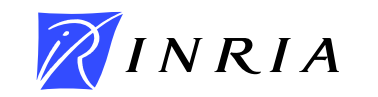

# **Décomposition de domaines : principe.**

Résoudre sur  $\Omega$  → Résoudre sur  $\Omega_i$ ,  $i = 1, 2$  + conditions de raccord sur  $\Gamma_{1, 2}$  $div \mathbf{u} = q$  $\mathbf{u} = -\mathbf{K}\nabla p$   $\mathbf{u_i} = -\mathbf{K_i}\nabla p_i$  $(+C.L.)$  sur  $\Gamma$   $(+C.L.)$  sur  $\Gamma_i$  $div \mathbf{u_i} = q_i$  ${\bf u}_1 \cdot {\bf n}_1$  =  $-{\bf u}_2 \cdot {\bf n}_2$  $p_1 = p_2$ 

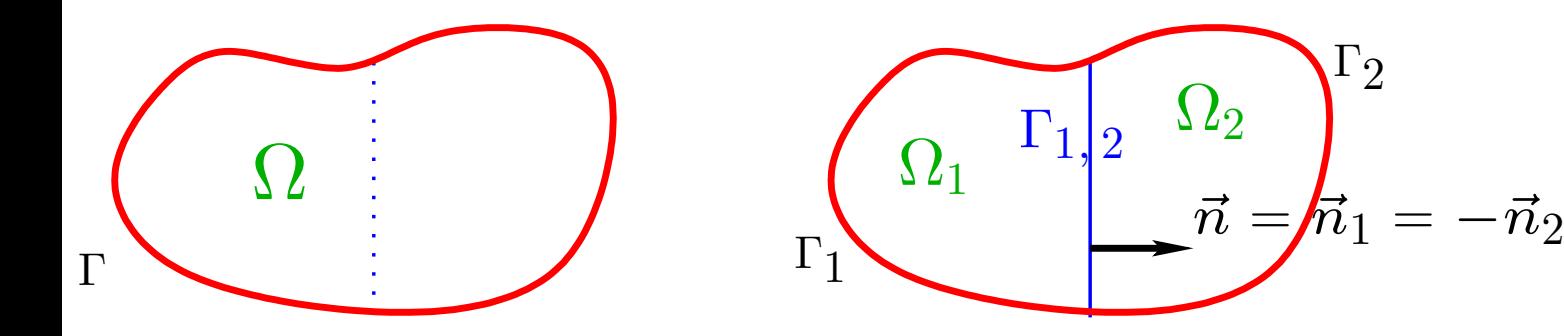

#### **Problème de transmission.**

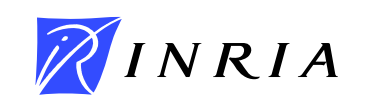

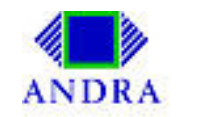

# **Méthodes de Décomposition de Domaine**

Utilisation pour notre problème (MDD sans recouvrement et non-conforme) :

- sépare les différentes couches géologiques afin de suivre la physique.
- découpe chaque couche en sous-problèmes plus petits.
- améliore le conditionnement.
- naturellement parallèle.
- maillages non-conformes :
	- $\star$  "zoomer" autour du site de stockage.
	- $\star$  construire les maillages séparément.

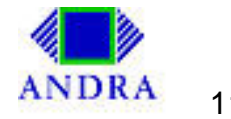

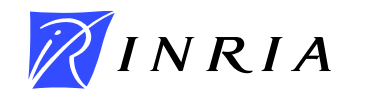

# **MDD Non-Conforme : bibliographie**

- **Méthode des joints (**Mortar**)** : Bernardi, Maday et Patera, (93, 94, ...)
- **Méthode de Robin** (raccord par conditions d'interface de type Robin) :
	- $\star$  Lions, DDM3 (89) :  $\mathcal{H}^{1}(\cdot)$ .
	- $\star$  Després, Waves 1 (91), et Waves 2 (93) : Helmholtz, Eléments Finis Mixtes (EFM).
	- ? Douglas, Paes-Leme, Roberts et Wang (93) : écoulement, EFM.
- **Méthode de Robin non-conforme** (maillages non-raccordés) :
	- $\star$  Arbogast et Yotov (97), EFM.
	- $\star$  Achdou, Japhet, Maday et Nataf (99), Volumes Finis (VF).

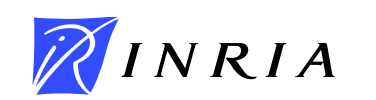

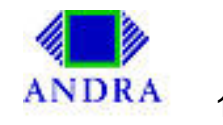

# **Méthode de Robin non-conforme**

<span id="page-12-0"></span>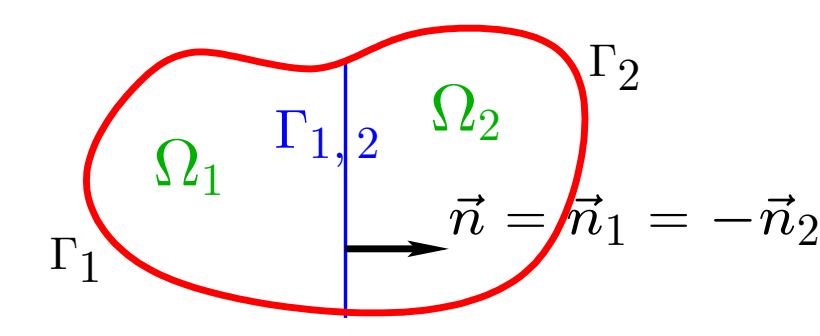

Soient  $\alpha_{12}$  et  $\alpha_{21}$  deux coefficients de Robin  $>0$ . Etant donné  $(x_1^0)$  $\left( \begin{smallmatrix} 0\ 1 \end{smallmatrix} , x_{2}^{0} \right)$ , résoudre itérativement pour  $k = 1, 2, ...$ :

Résoudre (en parallèle) les problèmes de Robin vers Robin :

$$
\begin{array}{rcl}\n\mathbf{div}\,\mathbf{u_i}^k + cp^k & = & q_i \qquad \mathbf{dans} \ \Omega_i, \ i = 1, 2 \\
\mathbf{u_i}^k & = & -\mathbf{K_i} \nabla p_i^k \\
-\mathbf{u_i}^k \cdot \mathbf{n_i} + \alpha_{ij} \ p_i^k & = & x_i^{k-1} \quad \text{sur} \ \Gamma_{1,2}, \quad j \neq i\n\end{array}
$$

Calculer :  $y_i^k = \mathbf{u_i}^k \cdot \mathbf{n_i} + \alpha_{ji} p_i^k$  $\begin{array}{ll} k, & i=1,2. \end{array}$ Projeter  $y_i^k$  $\frac{k}{i}$  sur le maillage d'interface du sous-domaine voisin (projection  $L^2$ ) :  $x_j^k = P_{i \mapsto j} y_i^k$  $i^k$ ,  $j \neq i$ 

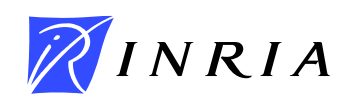

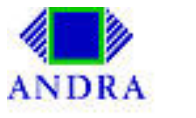

# **Estimations d'énergie et d'erreur : idée de la démonstration**

Schéma de démonstration similaire à celle d'Arbogast et Yotov.

Formulation mixte : chercher  $(\mathbf{u_h}, p_h, \lambda_h) \in \mathbf{Z_h} \times N_h \times \Lambda_h$  tels que

$$
\begin{array}{rcl}\n\left(\mathbf{K}^{-1}\mathbf{u}_{h},\,\mathbf{v}\right)_{i} - \left(\text{div }\mathbf{v},\, p_{h}\right)_{i} & = & -\left\langle \mathbf{v}\cdot\mathbf{n}_{i},\,\lambda_{h,i}\right\rangle_{i}, & \mathbf{v}\in\mathbf{Z}_{h,i}, \\
\left(\text{div }\mathbf{u}_{h},\, r\right)_{i} + \left(c p_{h},\, r\right)_{i} & = & (q_{i},\, r)_{i}, & r\in N_{h,i}, \\
\sum_{j\in\mathcal{N}_{i}} \left\langle -\mathbf{u}_{h,i}\cdot\mathbf{n}_{i} + \alpha_{ij}\lambda_{h,i},\,\mu_{i}\right\rangle_{ij} & = & \sum_{j\in\mathcal{N}_{i}} \left\langle \mathbf{u}_{h,j}\cdot\mathbf{n}_{j} + \alpha_{ij}\lambda_{h,j},\,\mu_{i}\right\rangle_{ij}, & \mu_{i}\in\Lambda_{h,i}.\n\end{array}
$$

Estimation d'énergie obtenue avec comme fonction-test :

$$
\mu_i|_{\Sigma_{ij}} = \frac{1}{\alpha_{ij} + \alpha_{ji}} [\alpha_{ji}\lambda_{h,i} - \mathbf{u}_{h,i} \cdot \mathbf{n_i}] \qquad \left(\mathbf{A. Y.} : \mu_i|_{\Sigma_{ij}} = \frac{1}{2} [\lambda_{h,i} - \frac{\mathbf{u}_{h,i} \cdot \mathbf{n_i}}{\alpha}] \right)
$$

 $\approx$  idem pour l'estimation d'erreur.

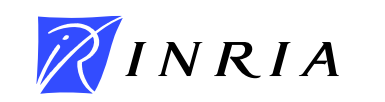

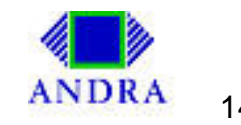

# **Estimations d'énergie et d'erreur**

EFM de plus bas degré (RT0),  $c > 0$ , a priori  $\alpha_{ij} \neq \alpha_{kl}$ ,  $(i, j) \neq (k, l)$ .

$$
\begin{split} \text{Energie } ||p_h||_0 + ||\mathbf{u_h}||_0 + \left[ \sum_{(i,j) \in \mathcal{N}} \frac{\alpha_{ij} \alpha_{ji}}{\alpha_{ij} + \alpha_{ji}} |||\lambda_{h,i} - \lambda_{h,j}|||_{0,ij}^2 \right]^{1/2} \\ &+ \left[ \sum_{(i,j) \in \mathcal{N}} \frac{1}{\alpha_{ij} + \alpha_{ji}} |||\mathbf{u_{h,i}} \cdot \mathbf{n_i} + \mathbf{u_{h,j}} \cdot \mathbf{n_j}|||_{0,ij}^2 \right]^{1/2} \leq C ||q||_0. \\ \text{Error } ||p - p_h||_0 + ||\mathbf{u} - \mathbf{u_h}||_0 + \left[ \sum_{(i,j) \in \mathcal{N}} \frac{\alpha_{ij} \alpha_{ji}}{\alpha_{ij} + \alpha_{ji}} |||\lambda_{h,i} - \lambda_{h,j}|||_{0,ij}^2 \right]^{1/2} \\ &+ \left[ \sum_{(i,j) \in \mathcal{N}} \frac{|||\mathbf{u_{h,i}} \cdot \mathbf{n_i} + \mathbf{u_{h,j}} \cdot \mathbf{n_j}|||_{0,ij}^2}{\alpha_{ij} + \alpha_{ji}} \right]^{1/2} \leq Ch, \\ & \left[ \sum_{i \in I_n} ||\text{div } (\mathbf{u} - \mathbf{u_{h,i}})||_{0,i}^2 \right]^{1/2} \leq Ch. \end{split}
$$

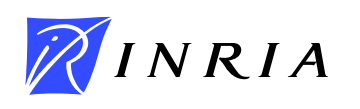

# **Code éléments finis :** LifeV

LifeV, http://www.lifev.org:

- code d'éléments finis écrit en C++,
- maillages tetraédriques ou hexaédriques généraux,
- applications biomédicales : Navier–Stokes, Interaction Fluide–Structure...
- collaboration entre l'INRIA, le Politecnico (Milan), l'EPFL (Lausanne).

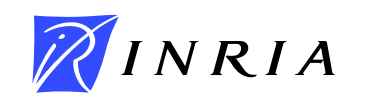

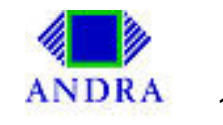

# **Solveur de sous-domaines :** LifeV

Ajout d'un solveur de sous-domaine implémenté en C++ dans LifeV. Partenariat avec J.-F. Gerbeau, et M. Belhadj (INRIA, projet Bang) :

- Eléments Finis Mixtes Hybrides  $(RT0)$ . Application : milieux poreux.
- maillages généraux hexaédriques.
- utilisation de librairies pour l'algèbre linéaire (UMFPack pour le solveur LU, Lapack).
- algorithme de Robin non-conforme.
- $\bullet$  code de projection  $L^2$  réalisé par M. Mancip.

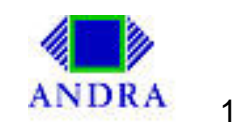

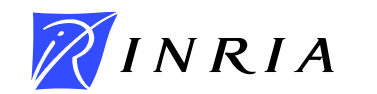

# **Couplage de codes et parallélisme avec** OcamlP3l

<span id="page-17-0"></span>François CLEMENT, Arnaud VODICKA, (INRIA, Estime) Roberto Di COSMO (Paris VII) Pierre WEIS (INRIA, Cristal)

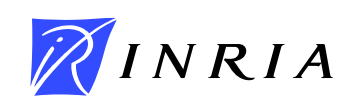

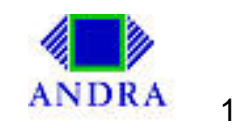

# Pourquoi coupler des codes?

- coupler différents codes existant déjà qui traitent différentes physiques.
	- $\star$  Ex.: Chimie-Transport
	- Thermo-Hydro-Méchanique...  $\star$
- coupler un code avec lui-même : décomposition de domaines...

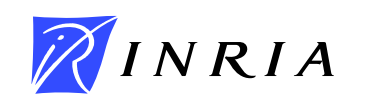

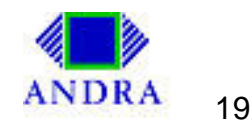

# **Couplage de code :** OcamlP3l

Ocaml : langage de programmation fonctionnel sûr, fortement typé, avec des types polymorphes, ayant des traits impératifs... Voir http://www.ocaml.org

OcamlP3l : environnement de programmation parallèle fonctionnelle. Danelutto, Di Cosmo, Leroy et Pelagatti (98).

- modèles de squelettes : description très brève de la structure parallèle.
- codes courts et assez simples.
- compilation, debogage, et tests en séquentiel.
- recompilation et exécution parallèle!!
- voir http://www.ocamlp3l.org.

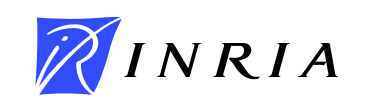

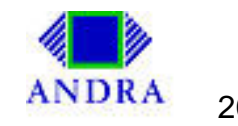

# **Code à coupler : structure**

#### Code externe en C++ : *fonction* réalisant l'opérateur de Robin vers Robin

```
int main() {
  SubdomainPb.initialize();
 while (true) {
    cin >> SubdomainPb.InputInterfaceVector;
    SubdomainPb.computeRHS(); // using InputInterfaceVector
    SubdomainPb.solveLinearSystem(); // direct solver
    SubdomainPb.computeOutputInterfaceVector();
    cout << SubdomainPb.OutputInterfaceVector;
  }
}
```
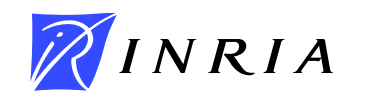

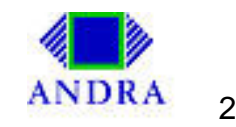

# **Code Coupleur en** OcamlP3l

```
let subdomain_solver = \dots;;
let compute_all_sbd = parfun (
        mapvector (seq subdomain solver, ns));;
pardo (function () ->
  let aax = (function x \rightarrowx - projection (compute_all_sbd x)) in
  let x0, b = . . . inlet algorithm = bicgstab in
  let result = algorithm aax x0 b;
```
Coupleur réalisé par A. Vodicka.

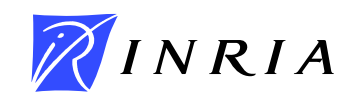

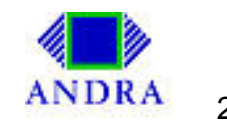

# **Résultats numériques 3D : performances**

Des tests "académiques" ont été réalisés pour tester l'implémentation de la MDD de Robin non-conforme.

Tests d'extensibilité dans les cas conformes et non-conformes.

Résultats satisfaisants...

Grappe de PC's de l'INRIA : 16 biprocesseurs Xeon (2.8 GHz, mémoire : 2 Go).

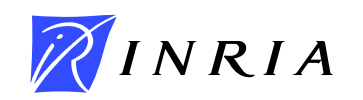

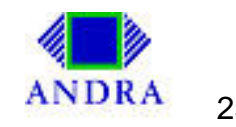

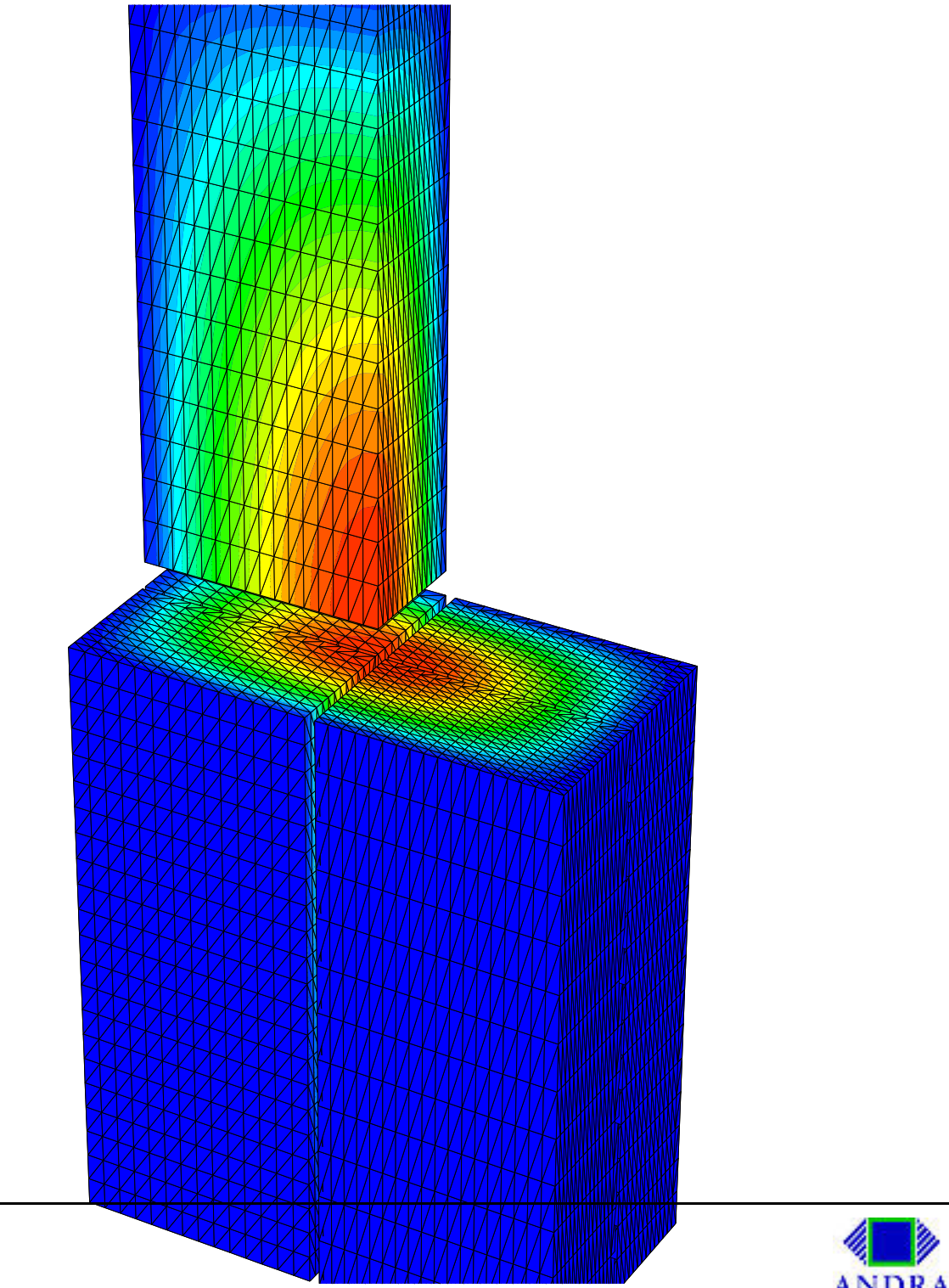

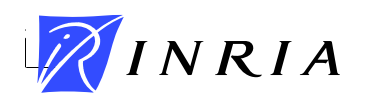

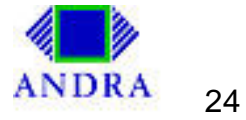

# **Résultats numériques 3D : calcul de stockage**

Simulation de l'écoulement pour un modèle de stockage régional :  $\approx$  (50km  $\times$  50km  $\times$  600m).

Modèle issu de l'Andra légèrement simplifié (proche d'une simulation "réelle").

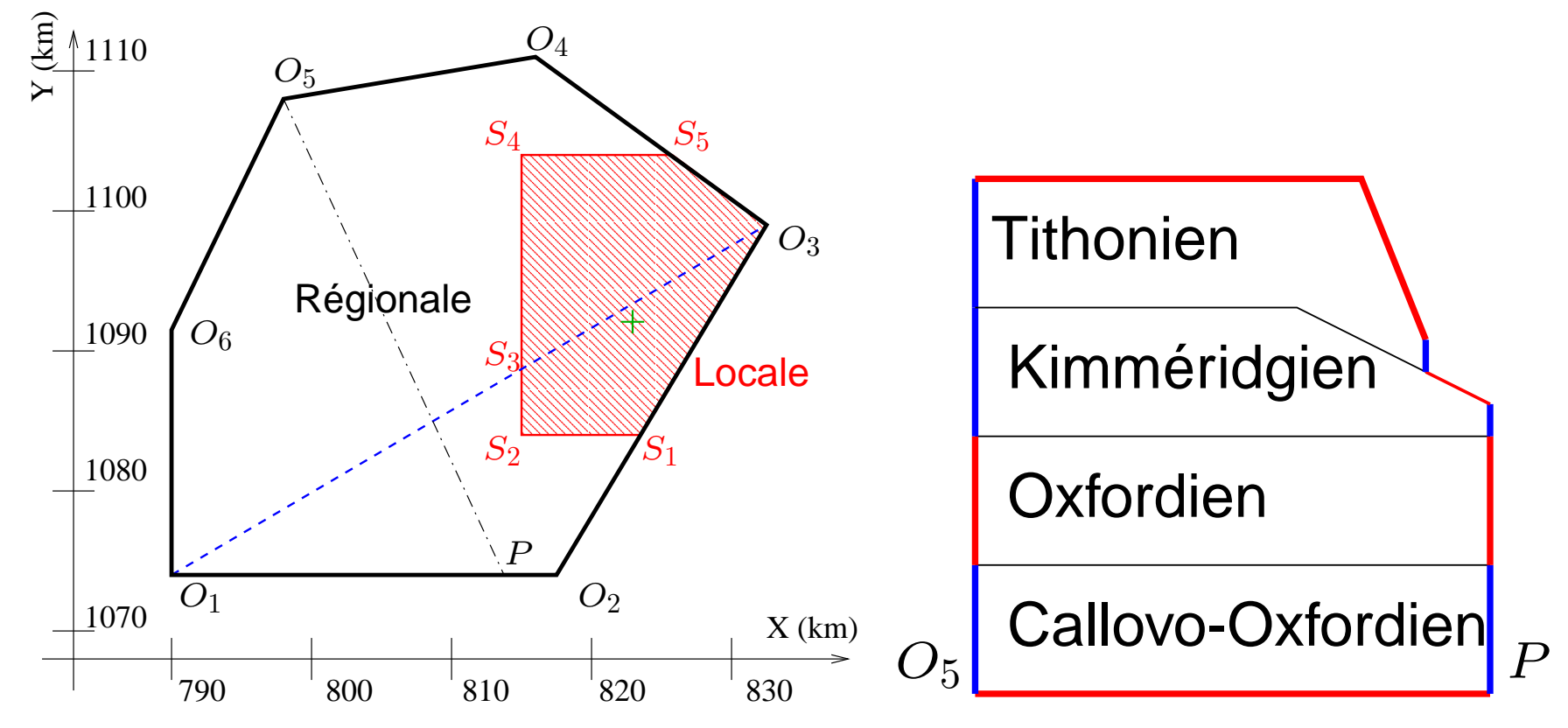

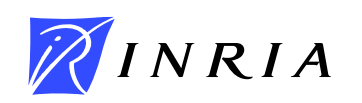

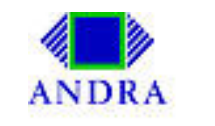

# **Calcul de stockage : maillage et décomposition en sous-domaines**

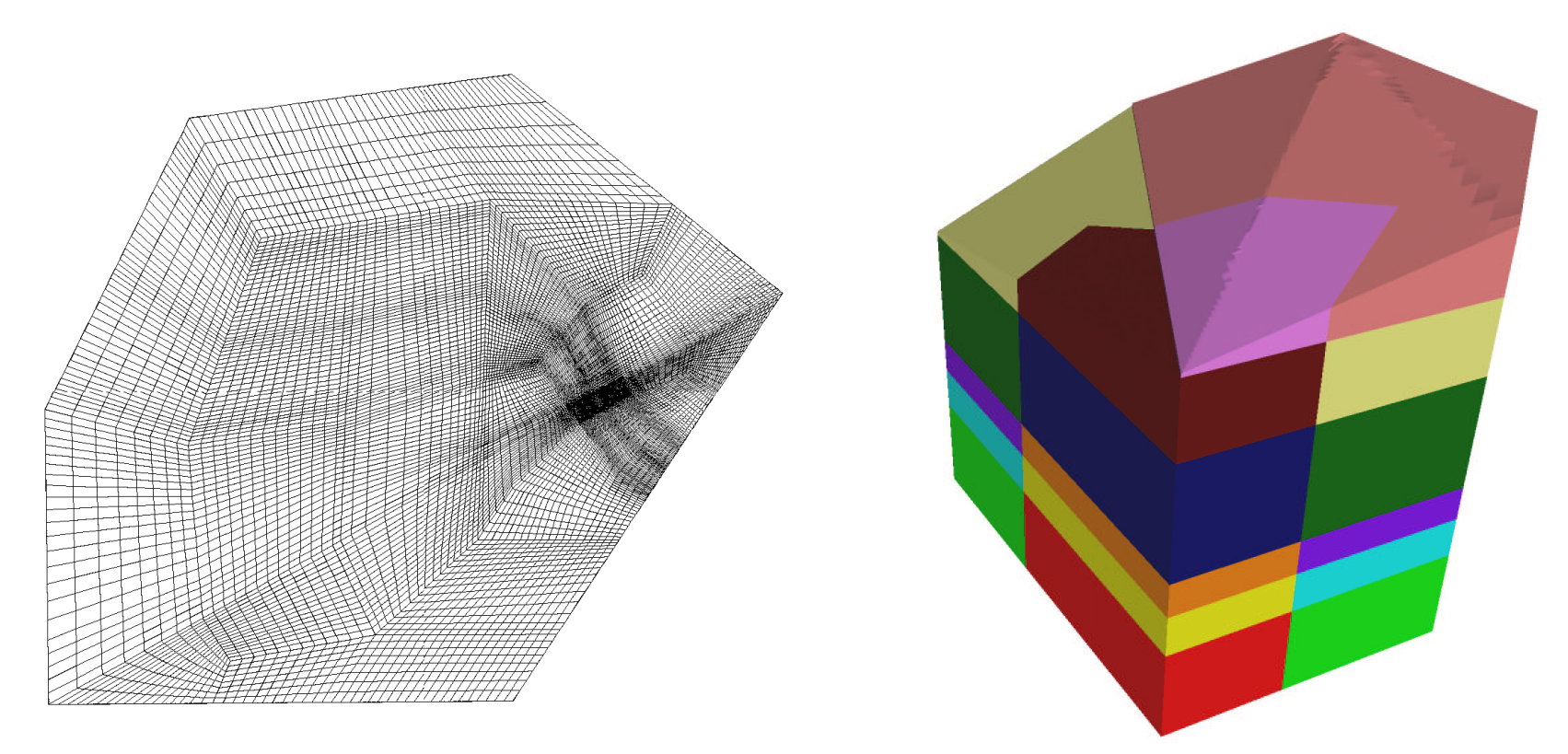

Décomposition conforme, réalisée par Amel Sboui (Inria, Estime).

Visualisations grâce à Medit.

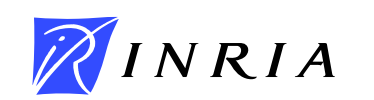

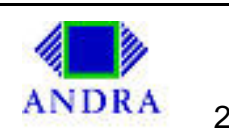

## **Calcul de stockage : caractéristiques des couches**

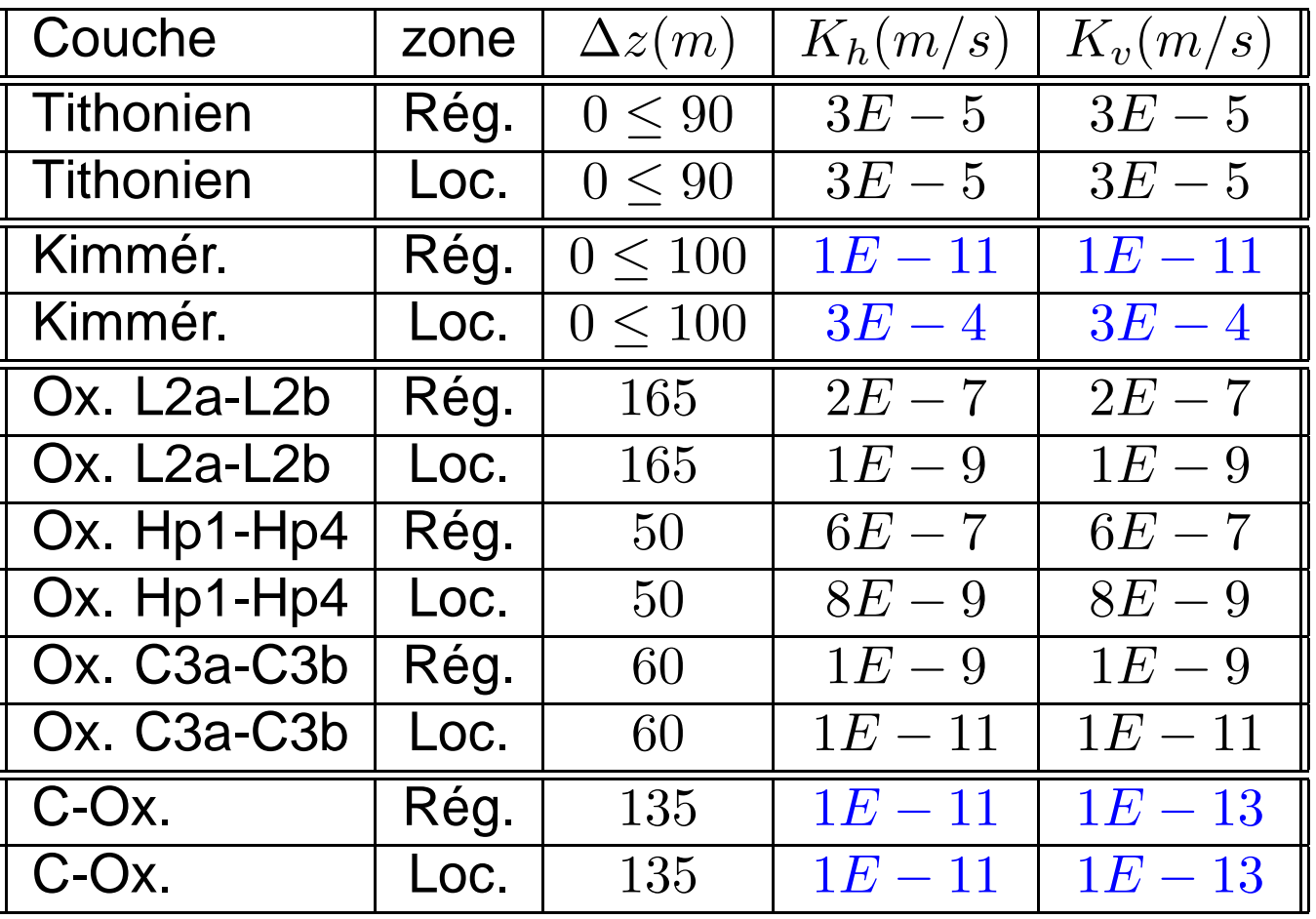

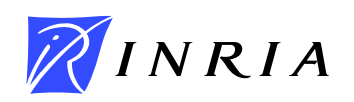

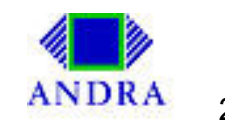

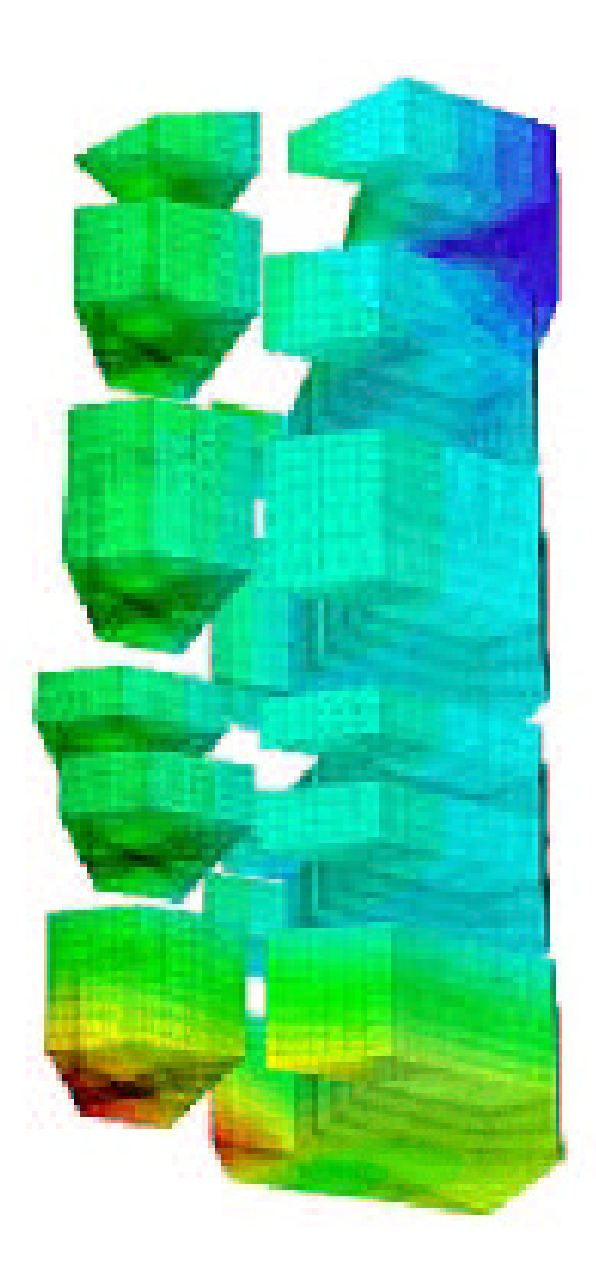

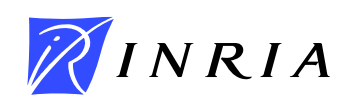

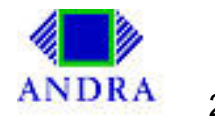

<span id="page-28-0"></span>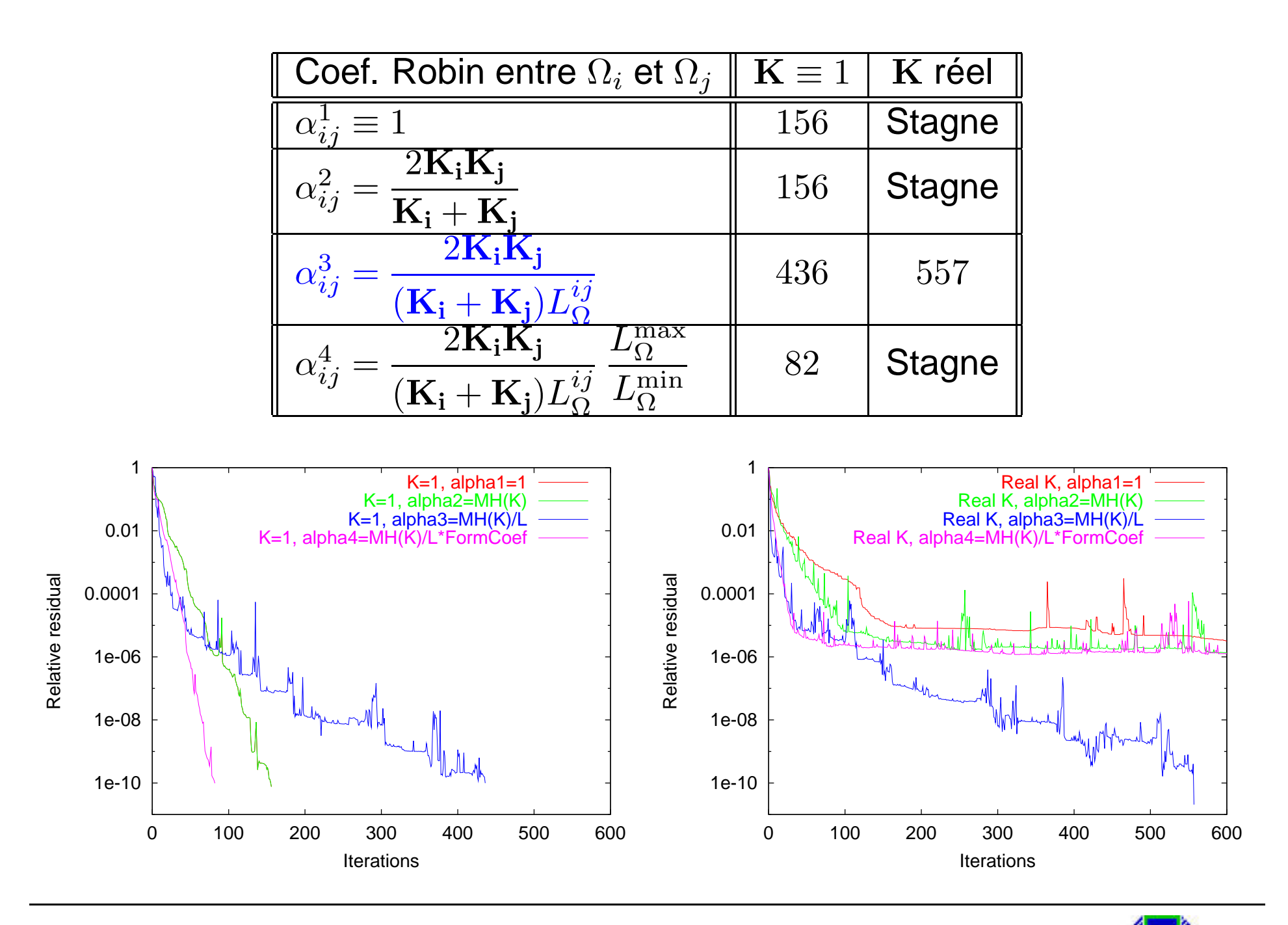

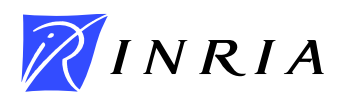

# **Conclusions sur** OcamlP3l

- OcamlP3l : moyen efficace et sûr de coupler des codes directement en parallèle
	- $\star$  parallélisation sûre!
	- $\star$  développement rapide.
	- $\star$  bonne efficacité.
- limitations du couplage avec :
	- $\star$  goulot d'étranglement des communications.
		- $\implies$  lent quand # SD augmente (?).

développements en cours pour remédier à cela!

Rapport de recherche Inria : Di Cosmo, Weis, Li, Clément, Martin, Vodicka.

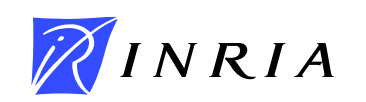

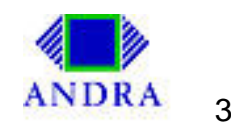

# **Modélisation des écoulements** dans les milieux poreux contenant de grandes fractures

Jérôme JAFFRE, Jean ROBERTS (INRIA)

<span id="page-30-0"></span>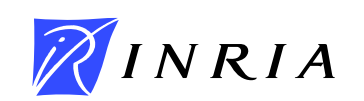

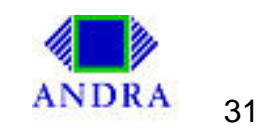

# **Modélisation des fractures : bibliographie**

#### • **Analyse asymptotique** :

- $\star$  Sanchez-Palencia (74), grande résistivité  $\Longrightarrow$  saut de pression.
- $\star$  Huy Hung et Sanchez-Palencia (74),

grande conductivité  $\Longrightarrow$  saut de vitesse normale.

#### • **Modélisation ad'hoc** :

- $\star$  Bastian, Chen, Ewing, Helmig, Jakobs et Reichenberger, (00).
- $\star$  Angot, Gallouët et Herbin, (99).
- $\star$  de Dreuzy et Erhel, (03) : réseau de fractures.
- $\star$  Adler, Thovert, Fractures and fracture networks, (99).

#### • **Décomposition de domaines** :

- $\star$  Alboin, Jaffré, Roberts, Wang et Serres (00), grande perméabilité, EFM.
- ? Faille, Flauraud, Nataf, Pégaz-Fiornet, Schneider et Willien (02), grande et faible perméabilités, VF.
- $\star$  Jaffré, Martin et Roberts (SIAM J. Scient. Comput., accepté), grande et faible perméabilités, EFM.

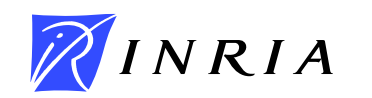

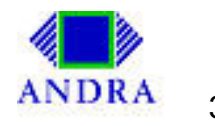

# **Grandes fractures ou failles**

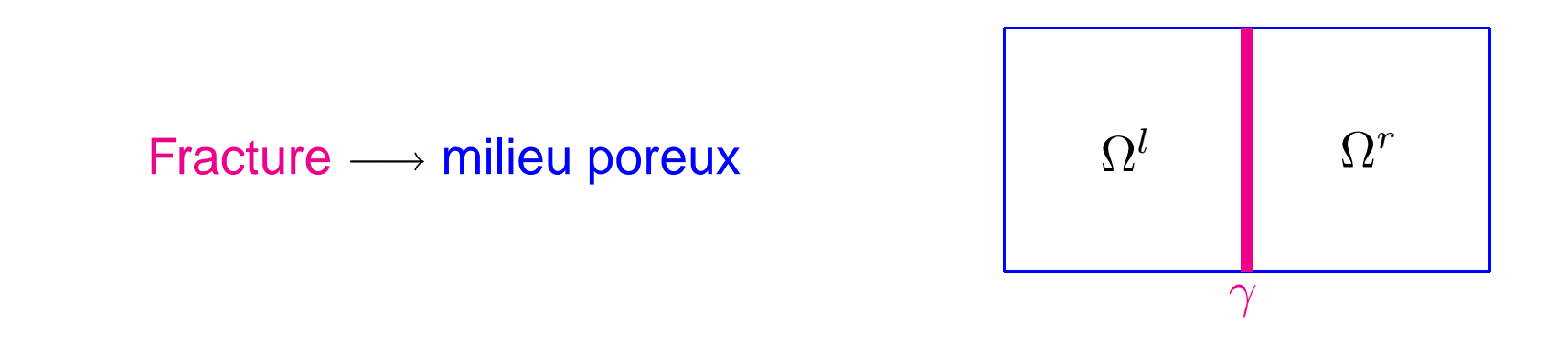

Modèle numérique

- Fracture → milieu hétérogène → décomposition de domaines
- Fracture  $\longrightarrow$  milieu (n-1)-D  $\longrightarrow$  interface
- Fracture ←→ échanges avec la roche

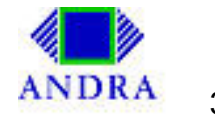

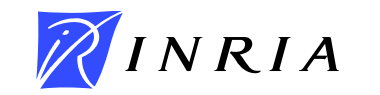

# **Problème de Transmission**

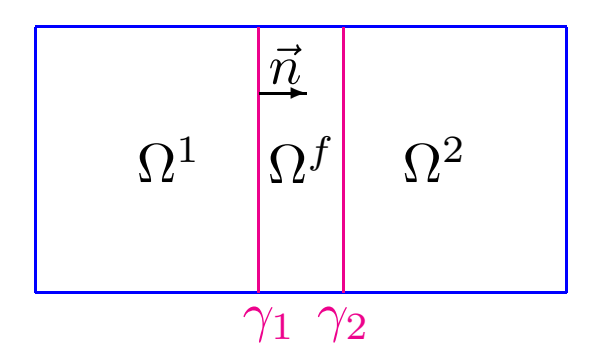

Equations dans  $\Omega_i$ 

 $NRIA$ 

$$
\begin{array}{rcl}\n\mathbf{div } \ \vec{u}_i & = & q_i \\
\vec{u}_i & = & -K_i \vec{\nabla } \ p_i\n\end{array}\n\quad i = 1, 2, f
$$

Conditions de Transmission sur  $\gamma_i$ 

$$
p_i = P_f
$$
  

$$
\vec{u}_i \cdot \vec{n} = \vec{u}_f \cdot \vec{n}
$$
  

$$
i = 1, 2
$$

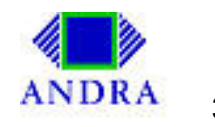

# **Premier modèle**

obtenu en utilisant une analyse asymptotique avec une hypothèse de forte perméabilité dans la fracture

$$
\begin{array}{rcl}\n\text{div } \vec{u}_i & = & q_i \\
\text{Equations dans } \Omega_i & \vec{u}_i & = & -K_i \vec{\nabla} p_i \\
& i = 1, 2\n\end{array}\n\quad\n\begin{array}{rcl}\n\text{Equations } \text{d'interface sur } \gamma \\
\text{ $\text{Pression continue} \\
\text{Pression continue} \\
\text{P1 = } p_2 = P_f \\
\text{div}_{\tau} \vec{U}_f & = d \, \vec{q}_f + \vec{u}_1 \cdot \vec{n} - \vec{u}_2 \cdot \vec{n} \\
\text{PIX discontinu} \\
\vec{U}_f & = -d \, K_f \nabla_{\tau} P_f\n\end{array}$
$$

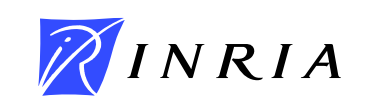

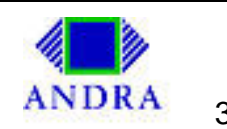

# **Résultats numériques : problème 2D**

Pression pour :  $K_f = 100$   $d = 0.01$ 

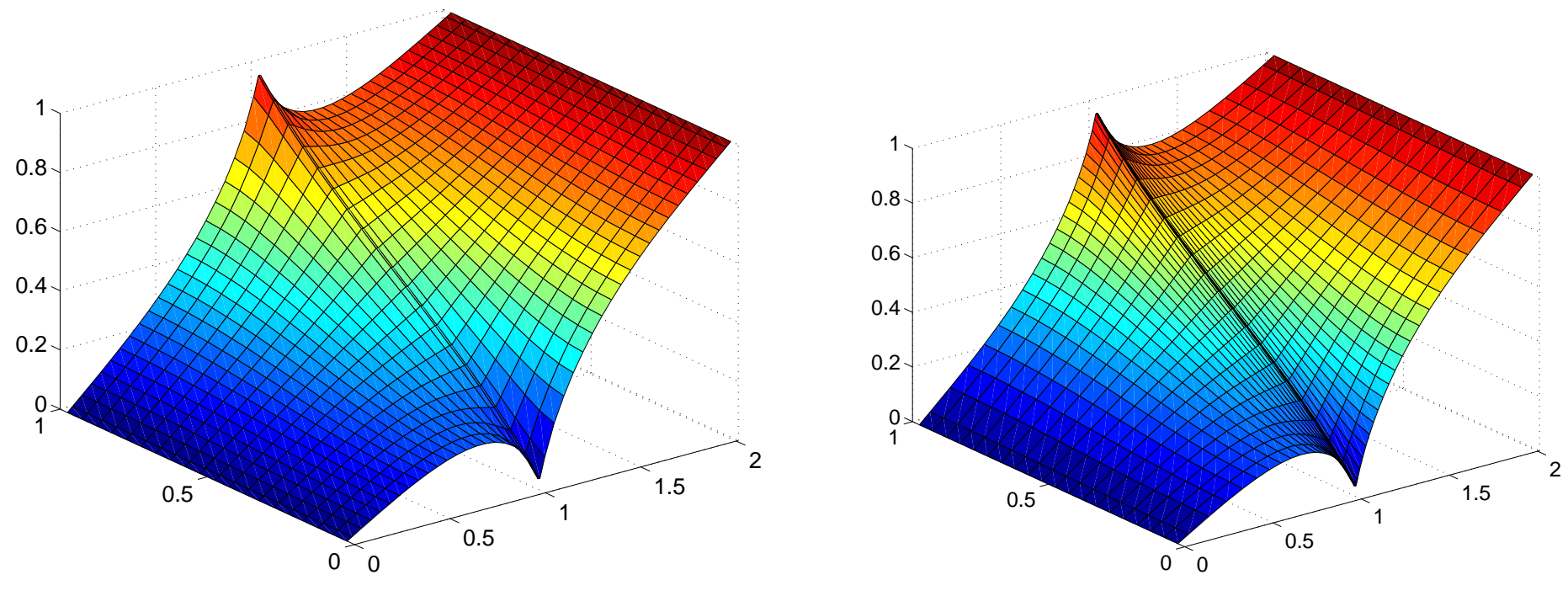

Pression du premier modèle d'interface. Pression de référence.

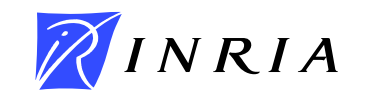

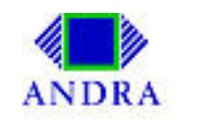

**Expérience 1 : Barrière avec**  $K_f = 0.002$   $d = 0.01$ 

 $\vec{u} \cdot \vec{n}_{\Omega} = 0$  $P = 0$   $K = 1$   $K_f = 0.002$  $|P=1$  $\vec{u} \cdot \vec{n}_{\Omega} = 0$ 

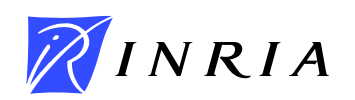

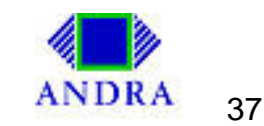

# **Limitation du premier modèle**

Le premier modèle nécessite la continuité de la pression à travers la fracture

• inappropriée dans le cas d'une barrière géologique.

Exemple avec :  $K_f = 0.002$   $d = 0.01$ 

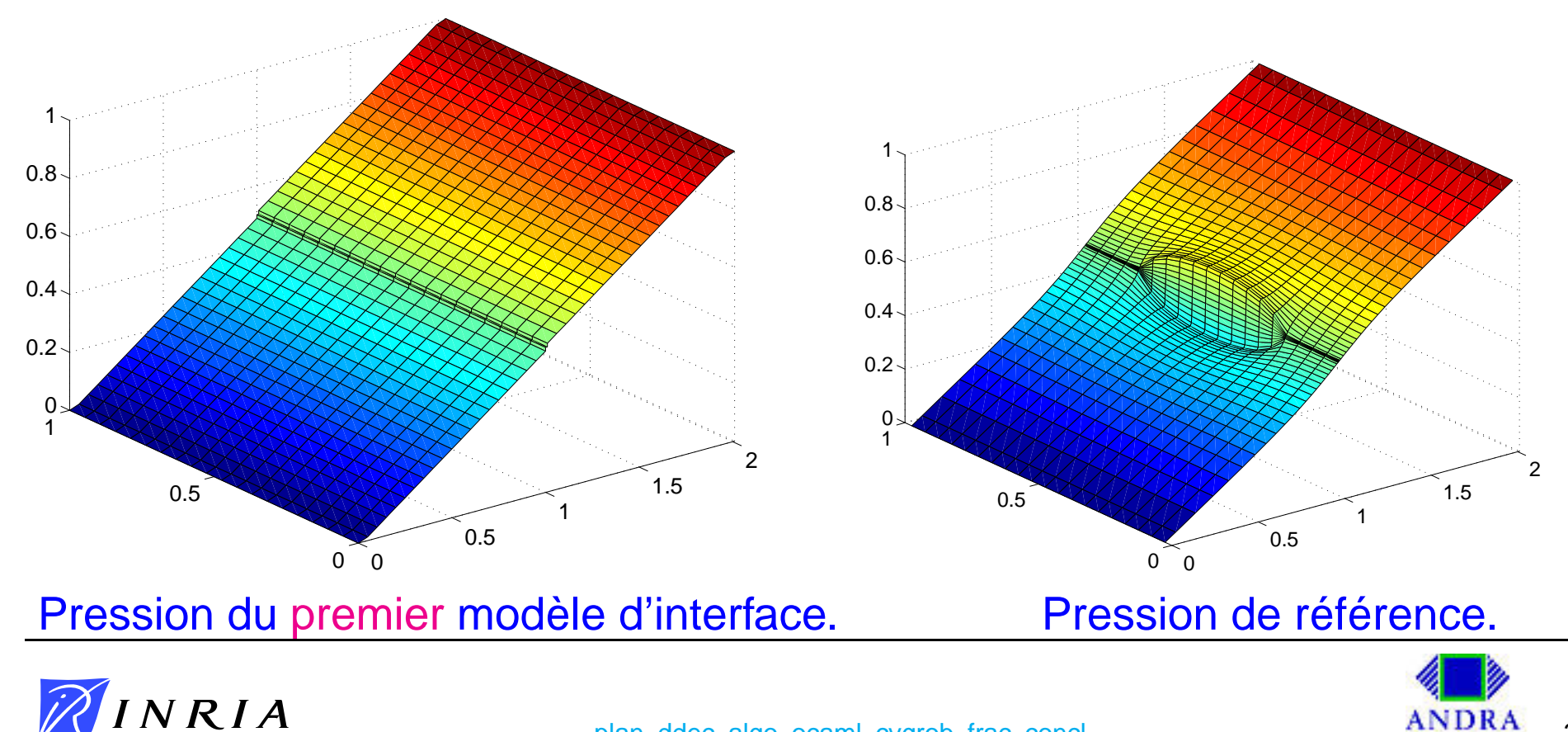

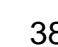

# **Deuxième modèle**

- Caractéristiques du deuxième modèle :
	- $\star$  extension du premier modèle.
	- $\star$  obtenu en faisant une moyenne à travers la fracture  $\Omega_f$ .
	- $\star$  permet les sauts de flux (perméabilité élevée).
	- $\star$  permet les sauts de pression (perméabilité faible).
	- $\star$  dépend d'un paramètre.

#### <span id="page-38-0"></span>Conditions d'interface sur  $\gamma$  [\(DD\)](#page-49-0)

• pression discontinue

 $p_1 = P_f +$  $\overline{d}$  $2K_f$  $(\xi\vec{u}_1\cdot\vec{n} + (1-\xi)\vec{u}_2\cdot\vec{n})$  $p_2 = P_f \overline{d}$  $2K_f$  $((1 - \xi)\vec{u}_1 \cdot \vec{n} + \xi\vec{u}_2 \cdot \vec{n})$  $\mathsf{div}_{\tau}\vec{U_f}=\overset{\circ}{d}q_f+\overset{\rightarrow}{u_1}\cdot\vec{n}-\overset{\rightarrow}{u_2}\cdot\vec{n}$  $\vec{U_f} = -d\,K_f \nabla_{\!\tau} P_f$ 

• flux discontinu

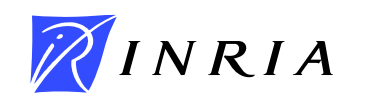

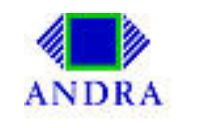

### **Existence et unicité**

Pour des données suffisamment régulières, on montre l'existence et l'unicité du problème modèle à partir de la thèorie habituelle de Brezzi pour les formulations mixtes si  $\xi > \frac{1}{2}$ 2 .

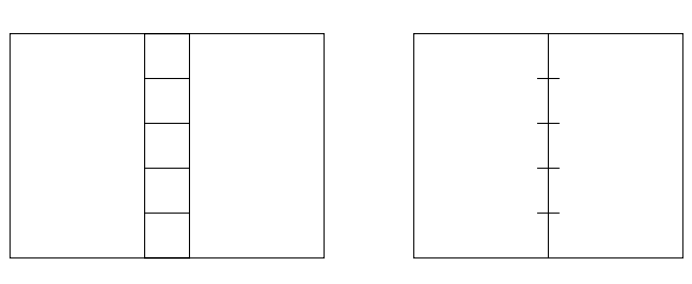

#### **Remarques**

 $\xi =$ 2 3 donne la même solution que l'on obtiendrait avec une solution par EFM standard avec une discrétisation de la fracture constituée d'une grille ayant une seule maille dans la direction normale.

 $\xi = 1$  même remarque mais pour discrétisation en volumes finis.

 $\xi = 1$  est particulièrement pratique pour une formulation de type décomposition de domaines.

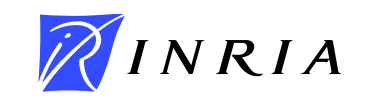

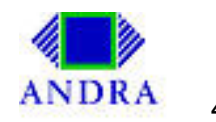

## **Expérience 1 : Barrière avec**  $K_f = 0.002$ **Solution de référence**

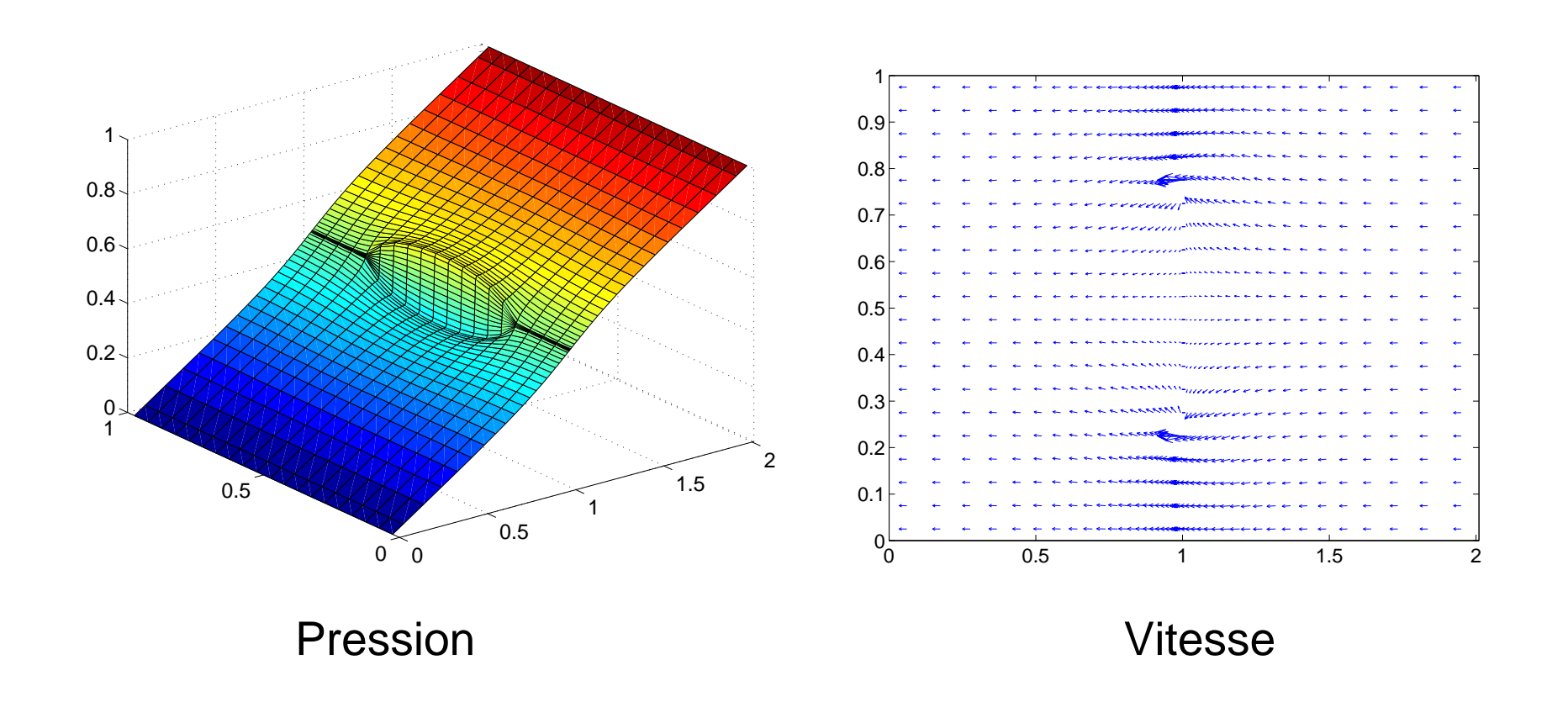

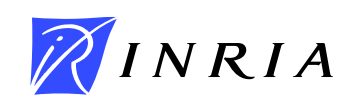

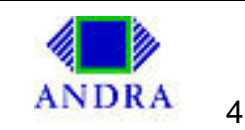

# **Experience 1 : Barrière avec**  $K_f = 0.002$  $\xi = 2/3$

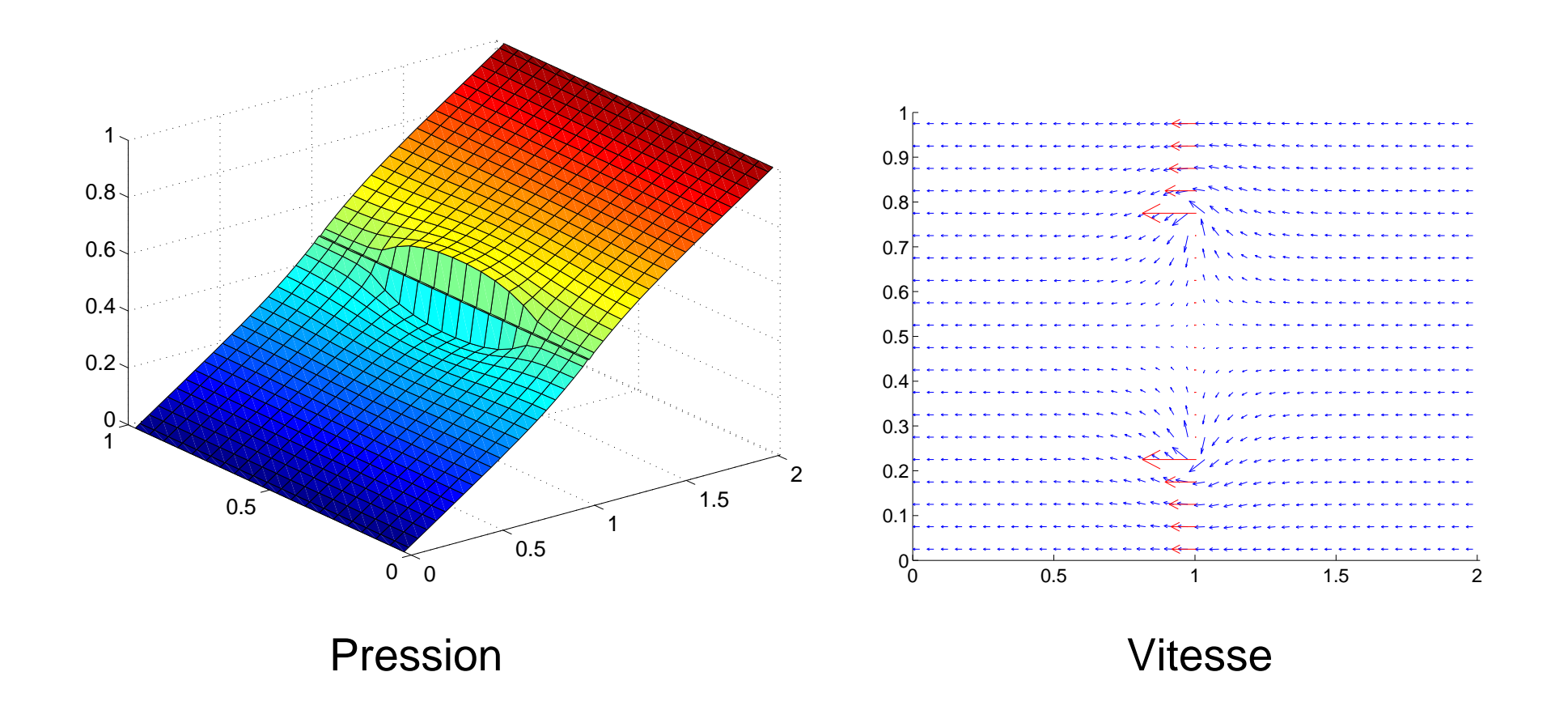

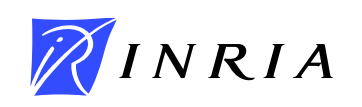

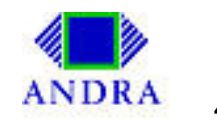

# **Conclusion et perspectives**

- <span id="page-42-0"></span>• Etude, implémentation et tests d'une méthode de décomposition de domaine non-conforme pour les problèmes de stockage.
- Implémentation parallèle avec OcamlP3l.
- Nouveau modèle de fractures.

- Utilisation plus large d'OcamlP3l : couplage de codes différents.
- Transport pour le modèle géologique.
- Fractures : tests réalistes et modélisation du transport.

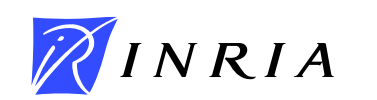

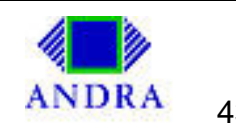

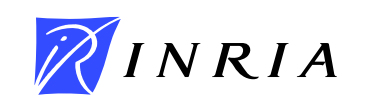

 $\alpha$  ,  $\alpha$  ,  $\alpha$ 

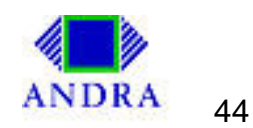

#### **Expérience 2 : Kf anisotrope, nonconstante**  $d = 0.01$

$$
\vec{u} \cdot \vec{n}_{\Omega} = 0 \qquad P_f = 1 \qquad \vec{u} \cdot \vec{n}_{\Omega} = 0
$$
\n
$$
F_{f,\nu} = 0.02
$$
\n
$$
K_{f,\tau} = 200
$$
\n
$$
K_{f,\tau} = 200
$$
\n
$$
K_{f,\tau} = 0.02
$$
\n
$$
K = 1
$$
\n
$$
\vec{u} \cdot \vec{n}_{\Omega} = 0 \qquad P_f = 0 \qquad \vec{u} \cdot \vec{n}_{\Omega} = 0
$$

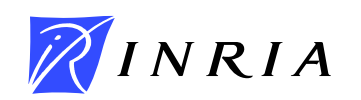

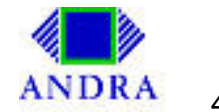

#### **Expérience 2 :** Kf anisotrope, nonconstant  $K_{f,\tau} = 200$   $K_{f,\nu} = 1/200$   $d = 0.01$ **chute de pression le long de la fracture solution de référence**

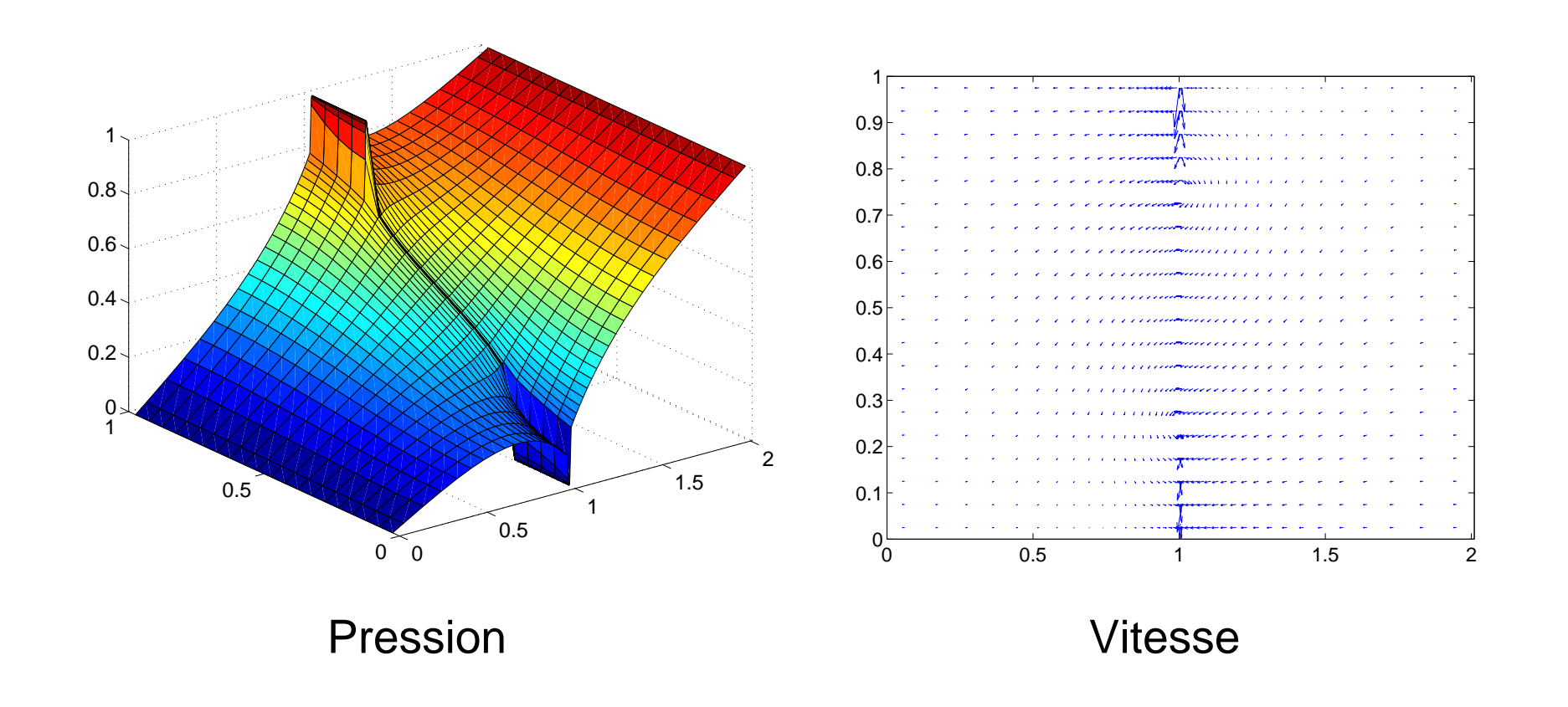

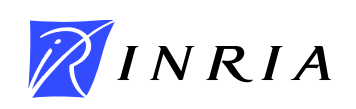

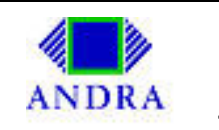

#### **Expérience 2 :** K<sub>f</sub> : anisotrope, nonconstante  $K_{f,\tau} = 200$   $K_{f,\nu} = 1/200$   $d = 0.01$ **chute de pression le long de la fracture**  $\xi = 0.49$

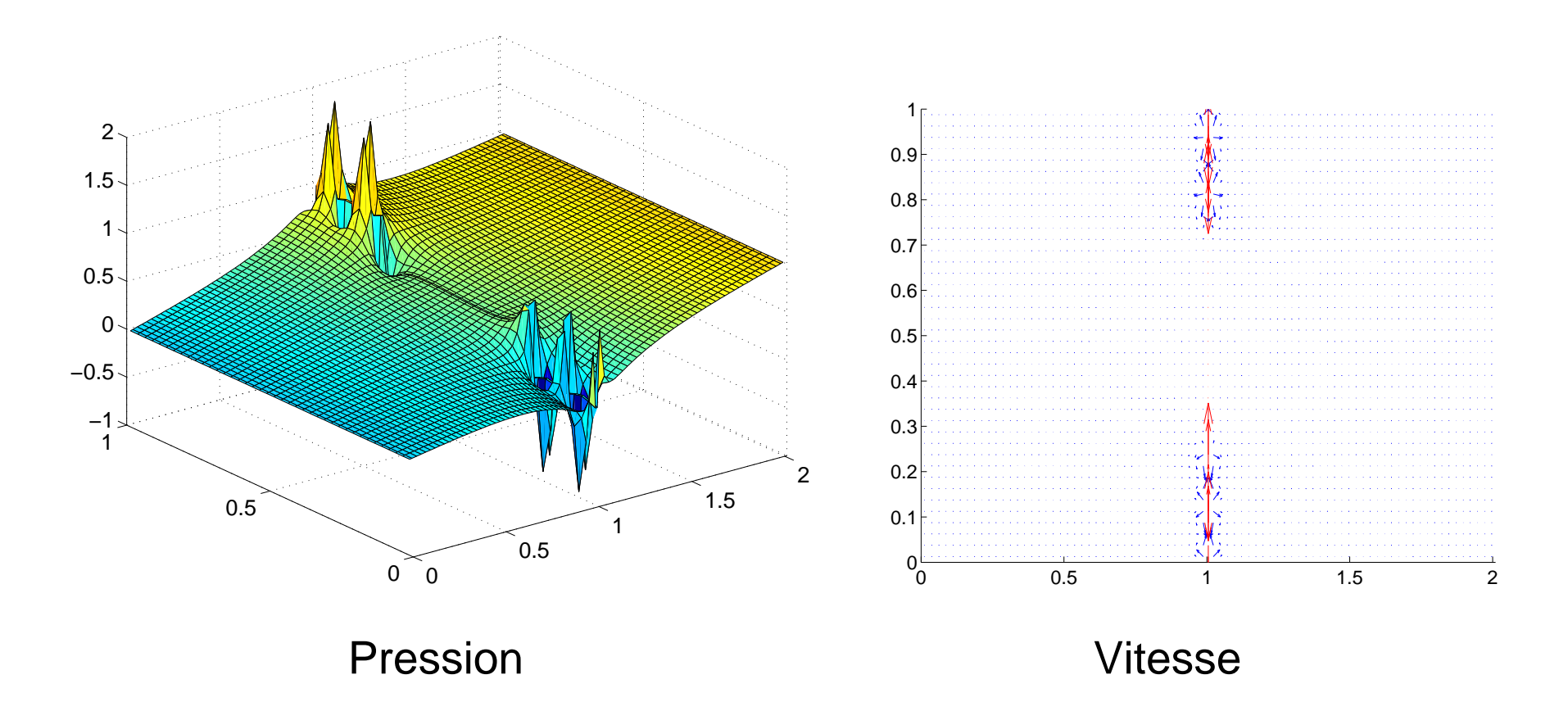

**Les modèles ne sont pas stables quand** ξ < 1/2**.**

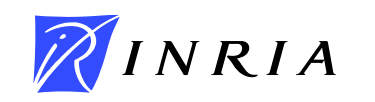

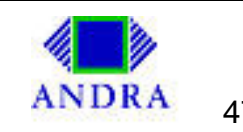

#### **Expérience 2 : Kf anisotrope, nonconstante**  $K_{f,\tau} = 200$   $K_{f,\nu} = 1/200$   $d = 0.01$ ,  $\xi = 0.51$

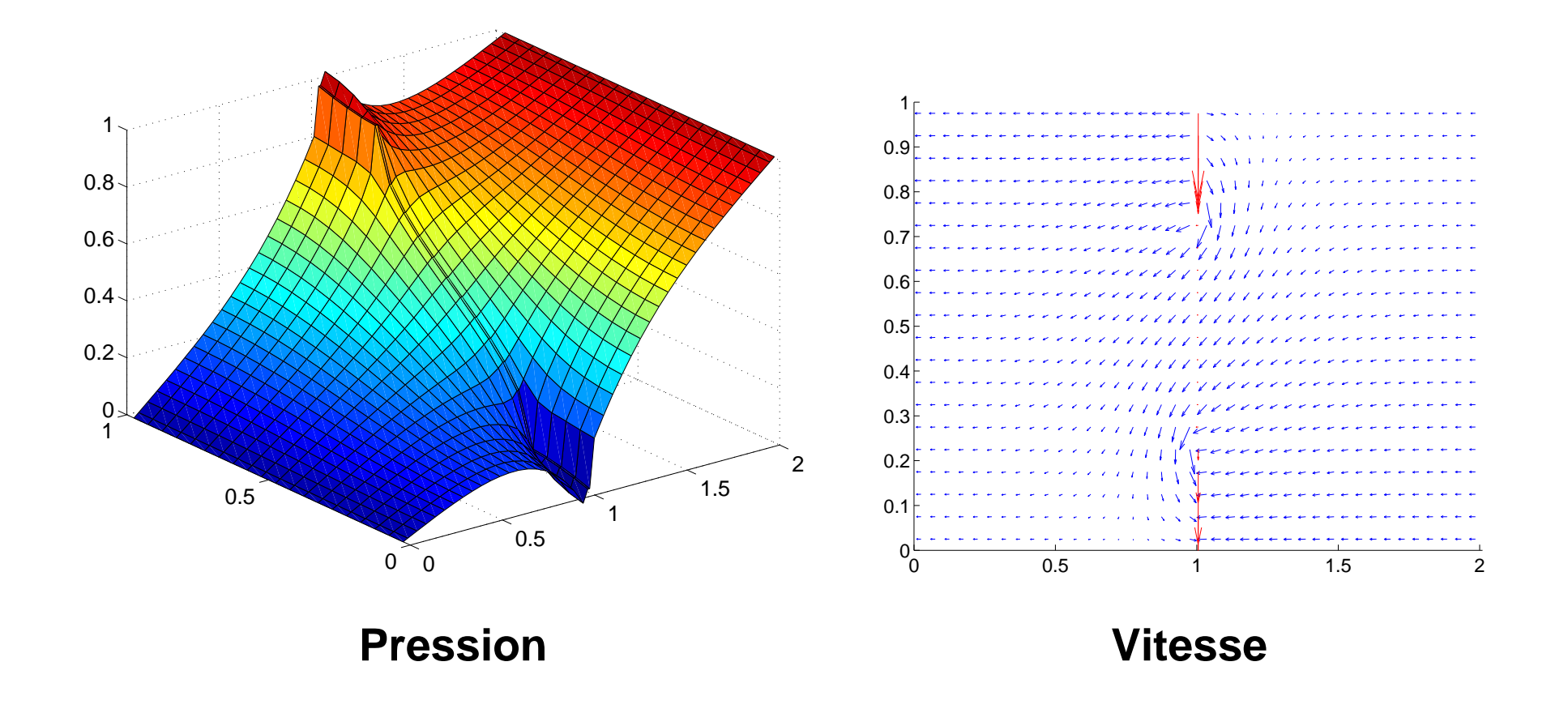

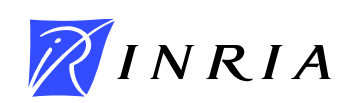

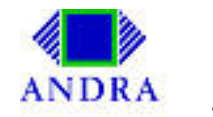

**Expérience 2 :** Kf anisotrope, nonconstante  $K_{f,\tau} = 200$   $K_{f,\nu} = 1/200$   $d = 0.01$ **chute de pression le long de la fracture** ξ = 2/3

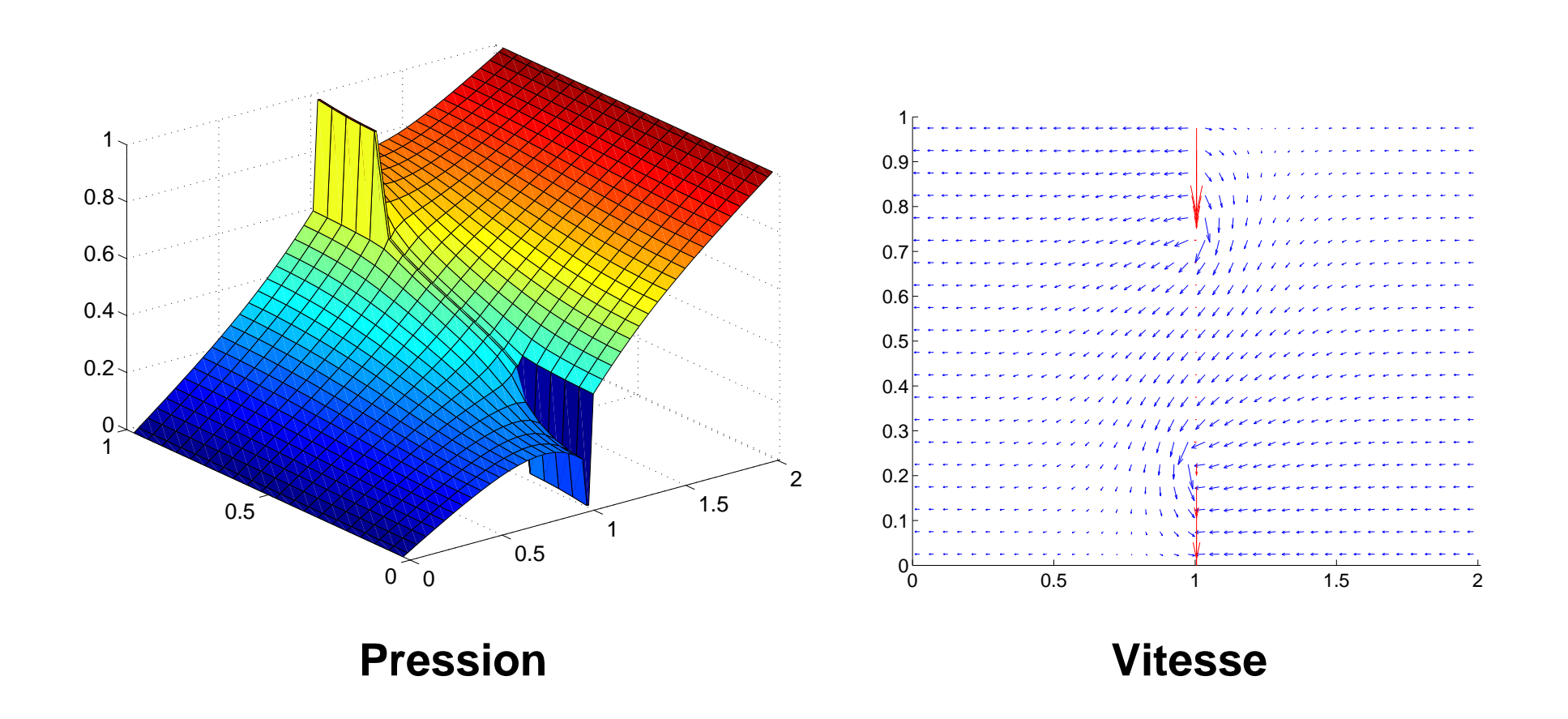

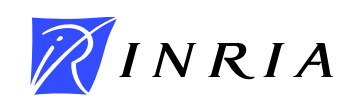

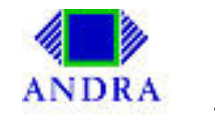

# **Décomposition de domaine : quand**  $\xi = 1$

#### $\mathsf{Op\acute{e}}$ rateurs Robin  $\mapsto$  Neumann  $\overline{S}_i$ : **Alternative [\(model\)](#page-38-0)**

$$
\overline{S}_i(\overline{\lambda}_i) \hspace{2mm} = \hspace{2mm} -\mathbf{u}_\mathbf{i}^\star \cdot \mathbf{n}_i \hspace{11mm} \text{sur } \gamma, \hspace{2mm} i=1,2, \hspace{2mm} \text{tel que :}
$$

$$
\begin{array}{rcl}\n\mathbf{div}\,\mathbf{u}_{i}^{\star} & = & q_{i} & \mathbf{dans}\,\Omega_{i}, \quad i = 1, 2, \\
\mathbf{u}_{i}^{\star} & = & -\mathbf{K}_{i}\mathbf{\nabla}\,p_{i} & \mathbf{dans}\,\Omega_{i}, \quad i = 1, 2, \\
-\mathbf{u}_{i}^{\star} \cdot \mathbf{n}_{i} + \frac{2K_{f}}{d}\,p_{i} & = & \frac{2K_{f}}{d}\overline{\lambda}_{i} & \mathbf{on}\,\gamma, \qquad i = 1, 2.\n\end{array}
$$

**Problème d'interface non-local, non-standard :**

$$
\overline{S}_1(p_f) + \overline{S}_2(p_f) - \text{div}_{\tau}(K_f d \nabla_{\tau} p_f) = d q_f
$$

<span id="page-49-0"></span>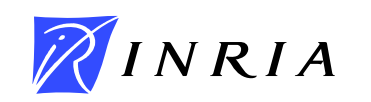

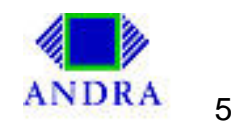

# **Application au stockage**

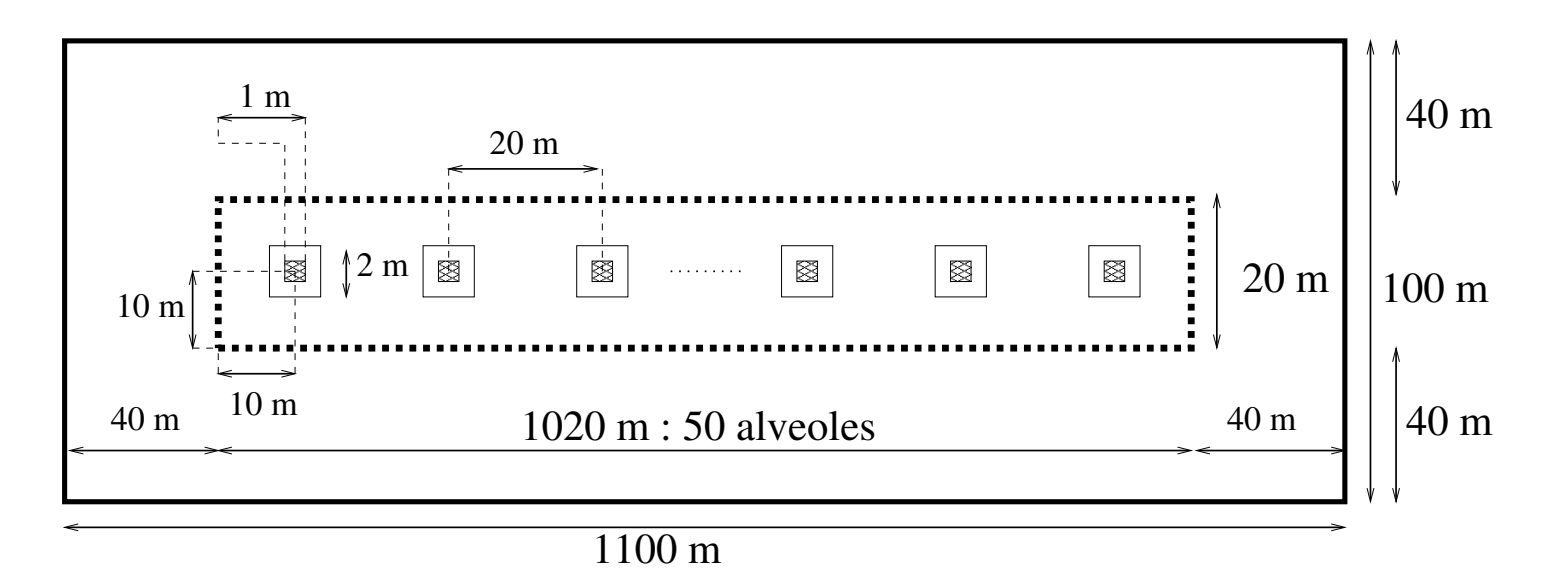

- **Sous-domaine externe :**  $110 \times 10$  (mailles carrées :  $10m \times 10m$ ).
- Sous-domaine interne :  $4080 \times 80$  (mailles carrées :  $0.25m \times 0.25m$ ).

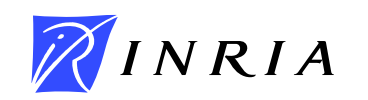

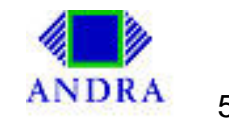

# **Résultat numérique**

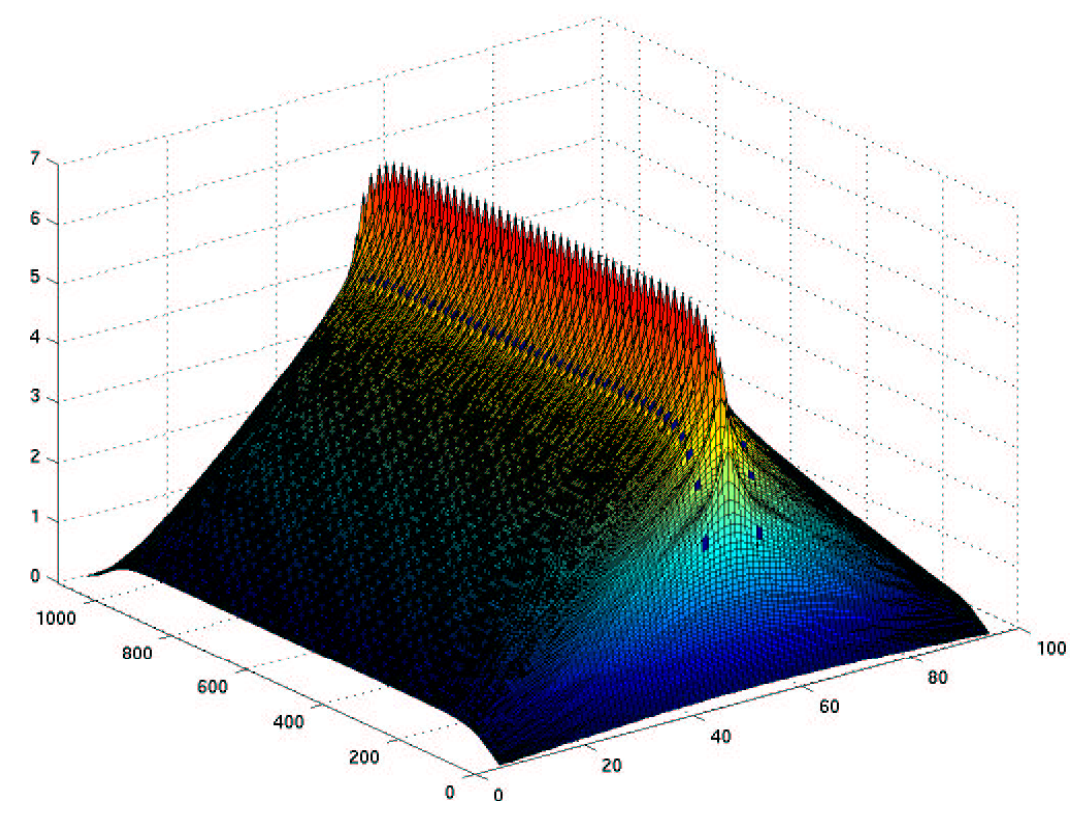

Bi-CGStab **: 34 itérations (en quelques minutes) pour** 8528 **inconnues d'interface et** ≈ 330 000 **mailles.**

#### **Réalisé à partir du Cemracs 2001, (avec Achdou, Nataf et Wagner).**

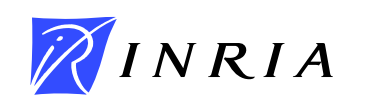

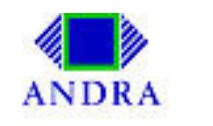

# **Résultats numériques 3D : performances**

### **Tests académiques :**

- maillages réguliers (pavés) sur  $\Omega = [0, 1] \times [0, 2] \times [0, 5]$ .
- **opérateur de Laplace.**
- solution connue, simple et régulière :  $p^*(x, y, z) = x(1-x)y(2-y)z(5-z)$ .
- **grappe de PC's de l'INRIA : 16 biprocesseurs Xeon (2.8 GHz, mémoire : 2 Go).**

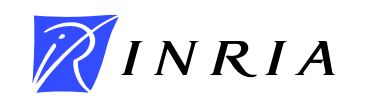

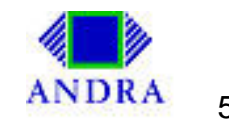

# **Résultats numériques 3D : performances. Cas non-conforme**

#### **Test d'extensibilité, maillages non-raccordés :**

- **Nombre de mailles par sous-domaine** ≈ 50 000 **= Cst.**
- Nombre d'inconnues par sous-domaine  $\approx 150\,000$  = Cst.
- **Charge constante par processeur.**
- **Calculs sur 16 bi-processeurs (**2 **Go de mémoire chacun).**
- **La factorisation nécessite** ≈ 1.5 **Go de mémoire.**

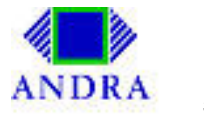

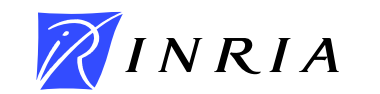

# **Résultats numériques 3D : performances. Cas conforme**

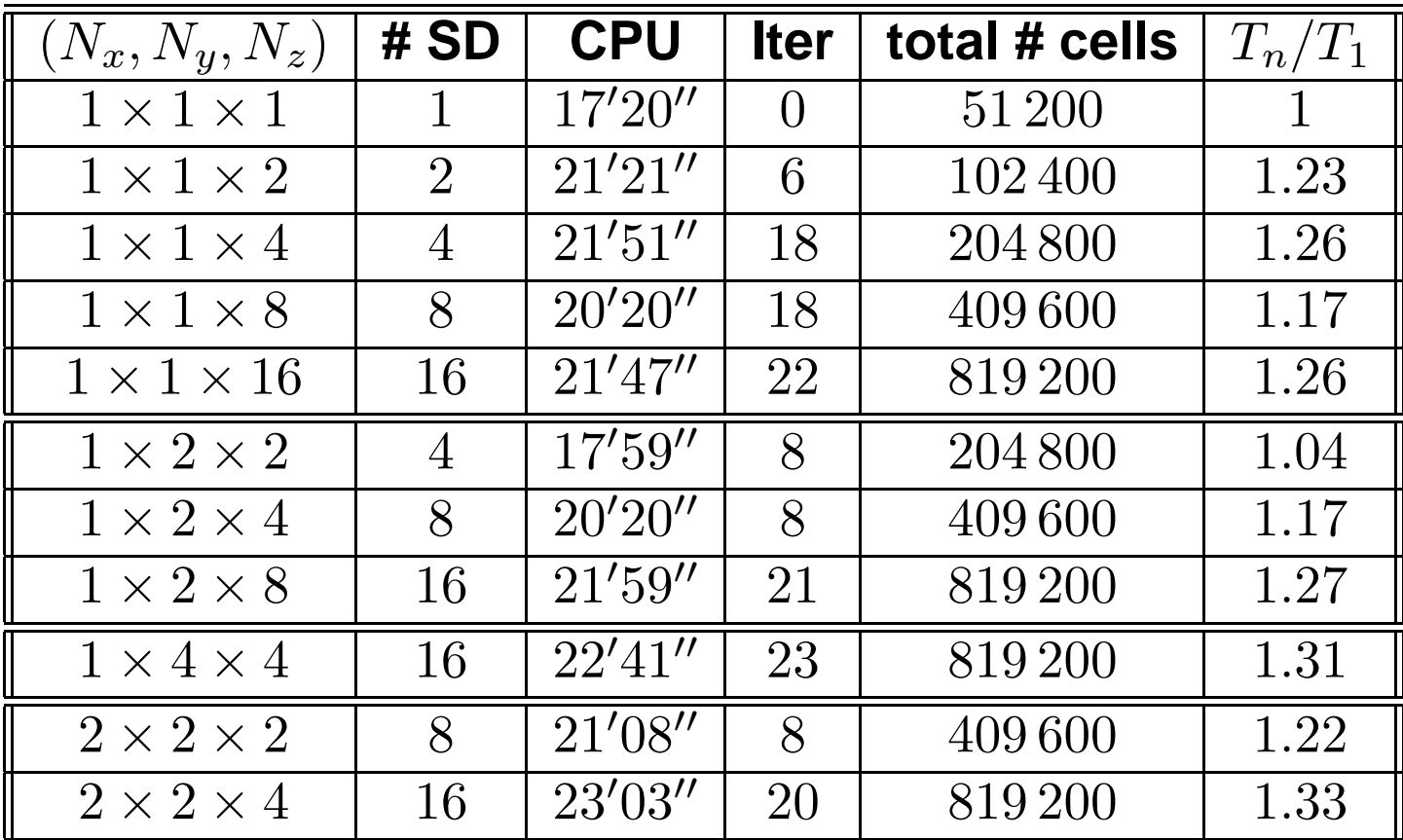

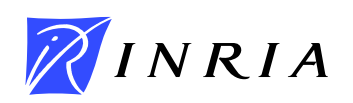

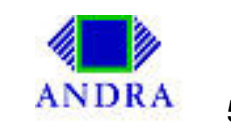

# **Résultats numériques 3D : performances. Cas non-conforme**

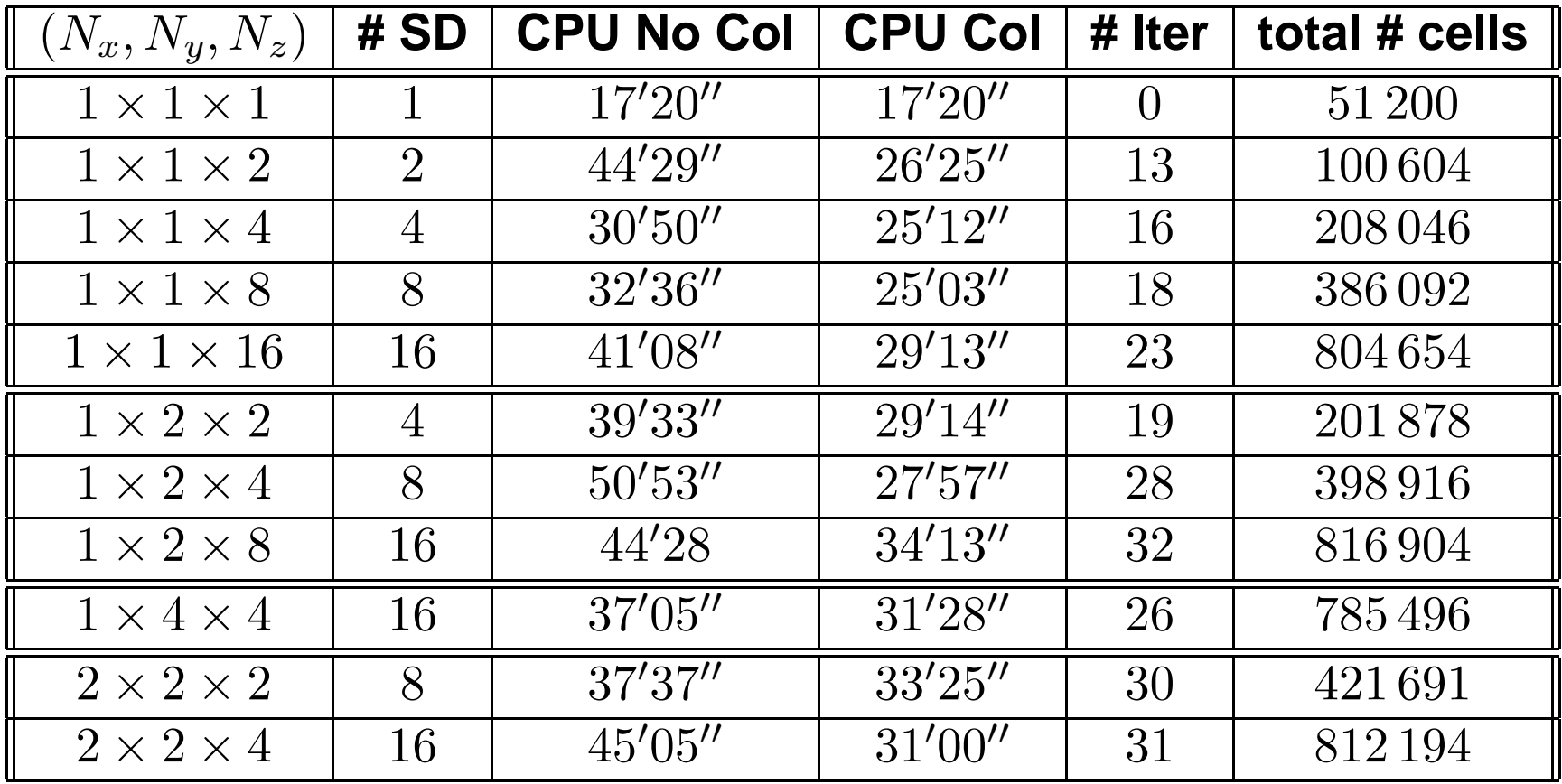

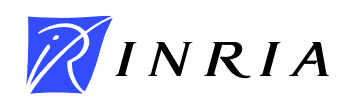

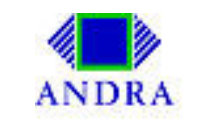